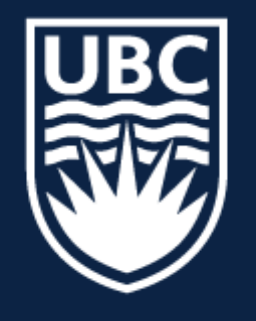

### THE UNIVERSITY OF BRITISH COLUMBIA

**Lecture 28 :** Classification

# **CPSC 425: Computer Vision**

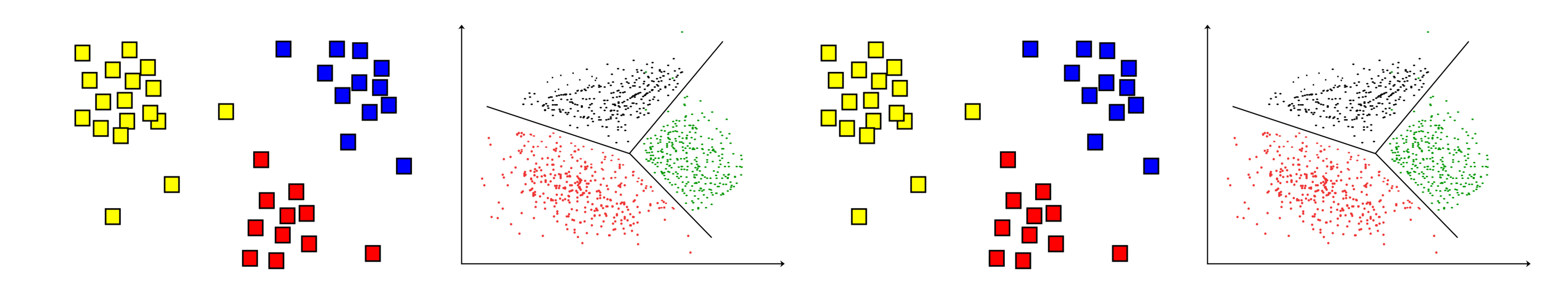

1

# **Menu** for Today (**November 14, 2018**)

### **Topics:**

- Naive Bayes Classifier
- Bayes' Risk

### **Redings:**

- **Today's** Lecture: Forsyth & Ponce (2nd ed.) 15.1, 15.2
- **Next** Lecture: Forsyth & Ponce (2nd ed.) 16.1.3, 16.1.4, 16.1.9

### **Reminders:**

- **Assignment 4**: Local Invariant Features and RANSAC due **today**
- 
- Last week to pickup **Midterms**

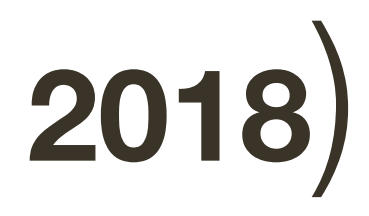

— **Assignment 5**: Scene Recognition with Bag of Words due **last day of classes** 

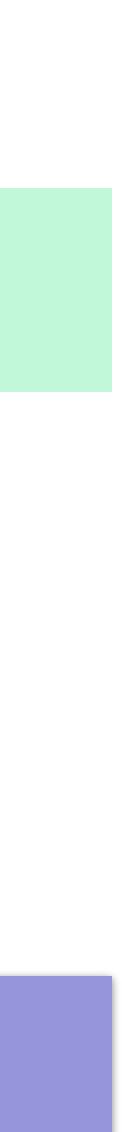

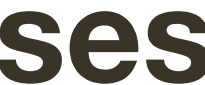

### — Error Measures, Cross Validation — Nearest Neighbor Classifiers

# Today's "**fun**" Example: Eulerian Video Magnification

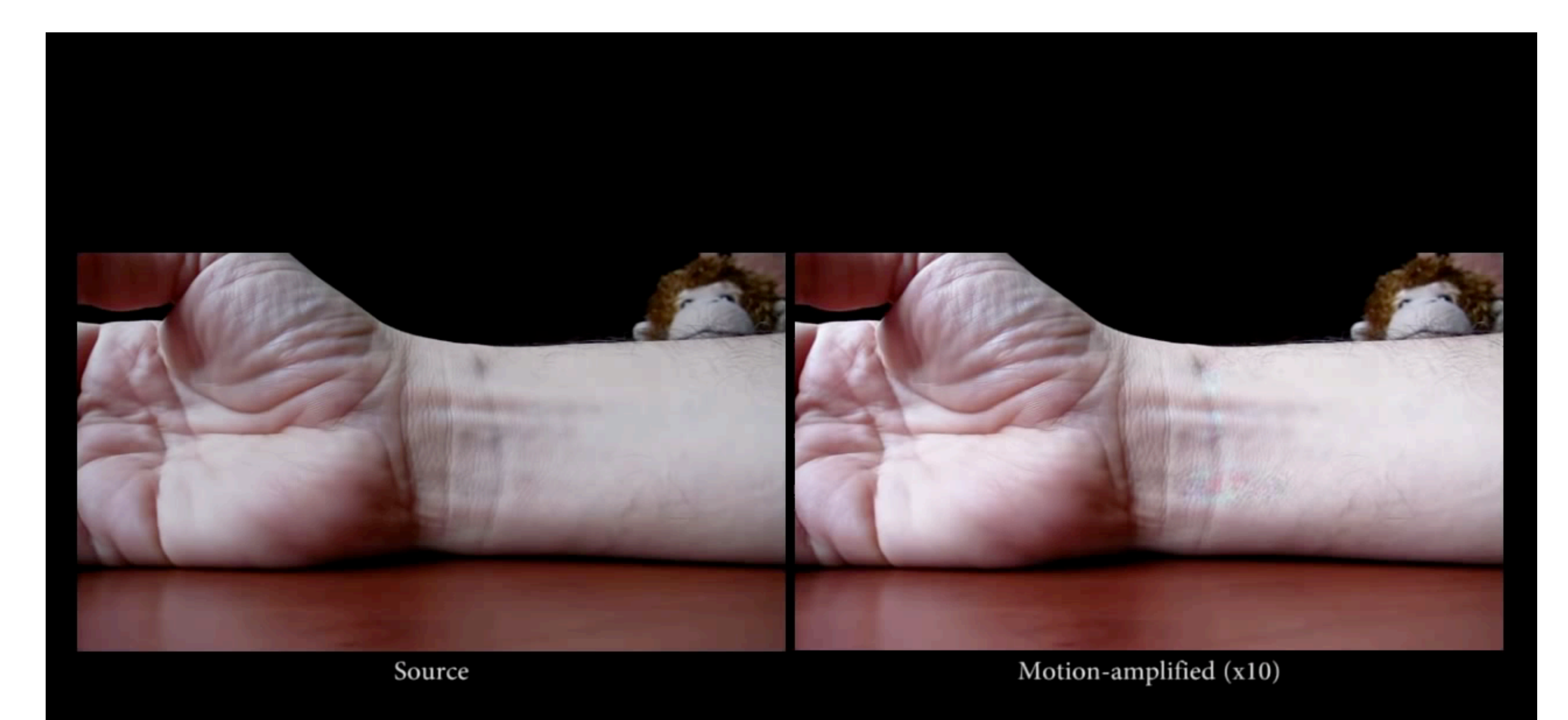

**Video From**: Wu at al., Siggraph 2012

# Today's "fun" Example: Eulerian Video Magnification

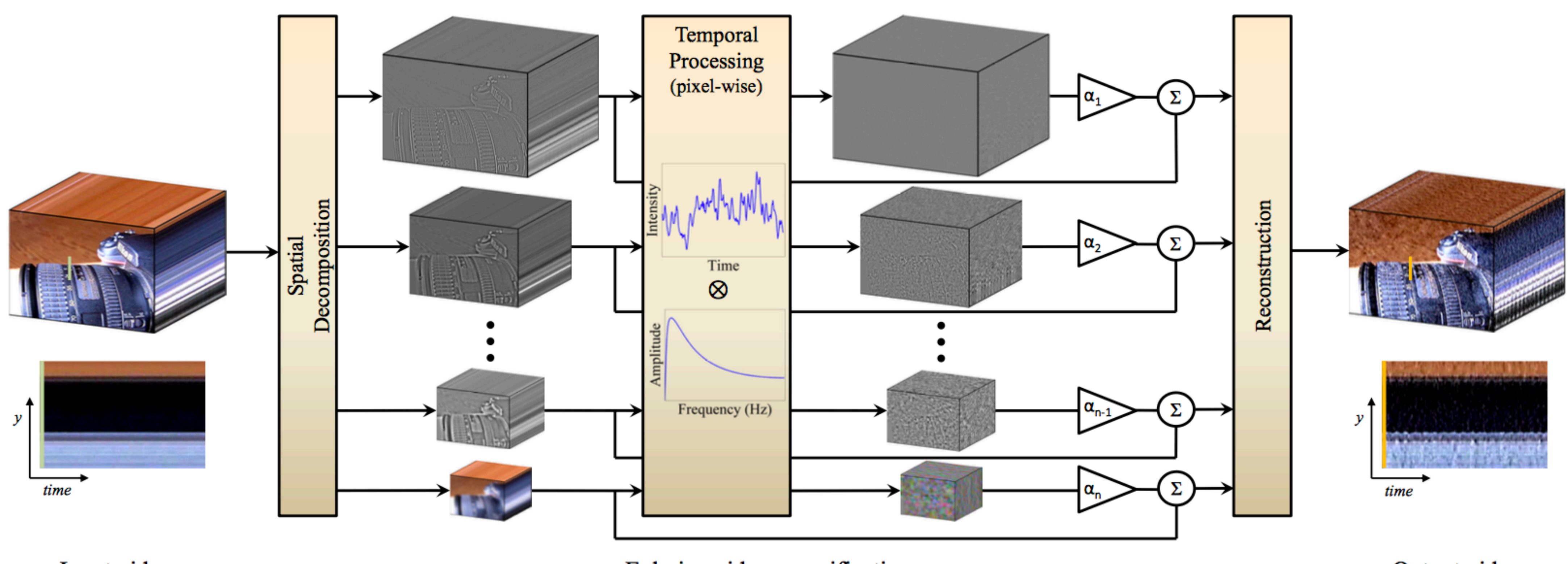

Input video

Eulerian video magnification

Output video

Figure From: Wu at al., Siggraph 2012

— Collect a database of images with labels

- Use ML to train an image classifier
- Evaluate the classifier on test images

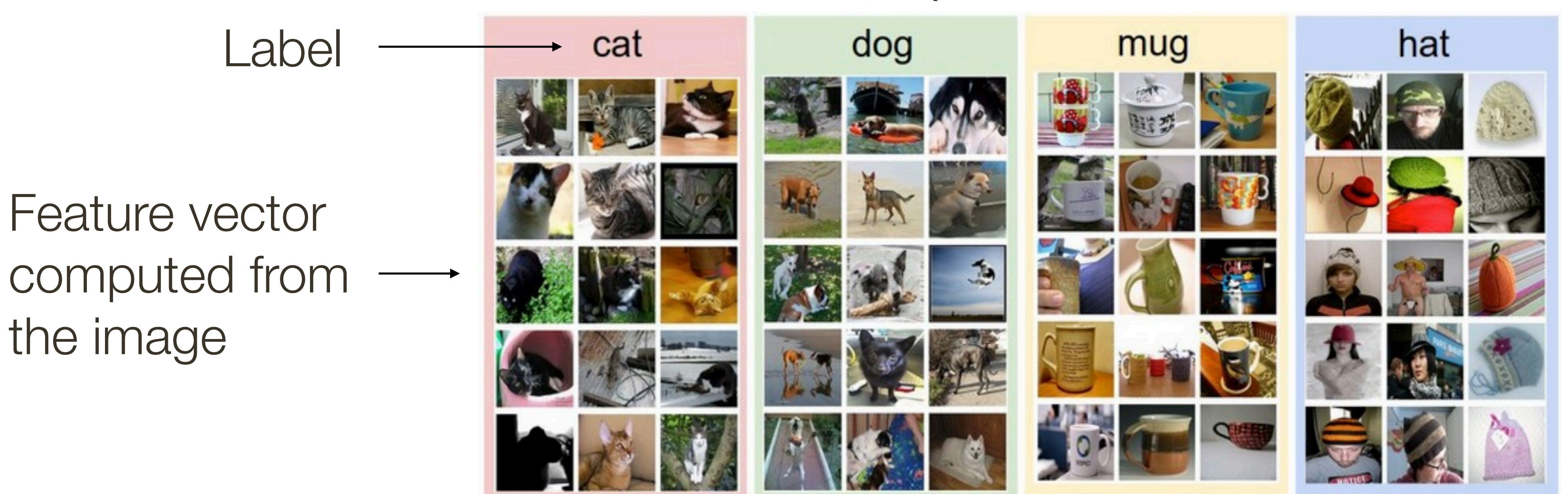

### Example training set

### **Lecture 27**: Re-cap

Let *c* be the class label and let *x* be the measurement (i.e., evidence)

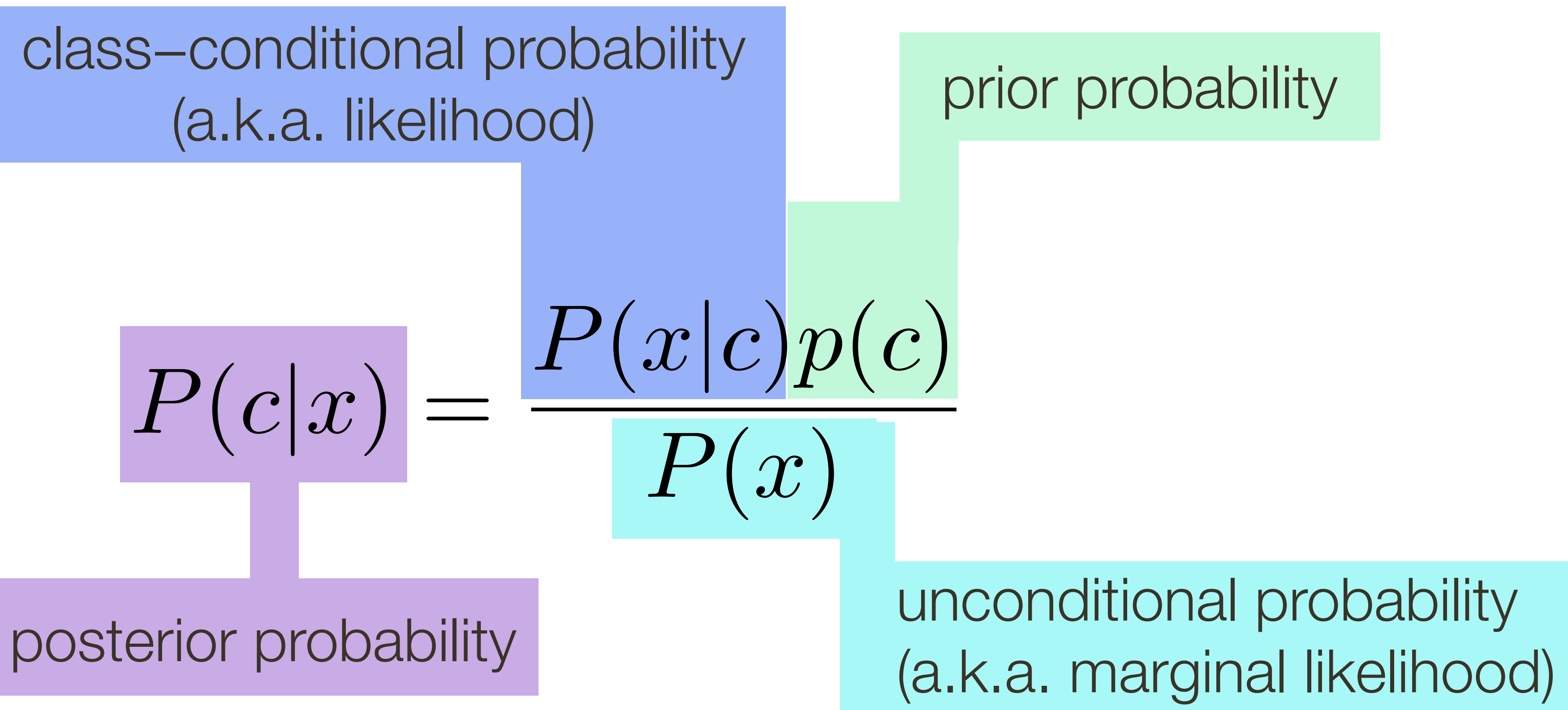

(a.k.a. likelihood)

### **Lecture 27**: Re-cap Bayes Rule

We have a person who's gender we don't know, who's name is *drew*

# **Example**: Discrete Bayes Classifier

Assume we have two classes:  $c_1 = \textbf{male}$   $c_2 = \textbf{female}$ 

### Assume we have two classes:  $c_1 = \textbf{male}$  $c_2 = \mathrm{female}$ We have a person who's gender we don't know, who's name is *drew*

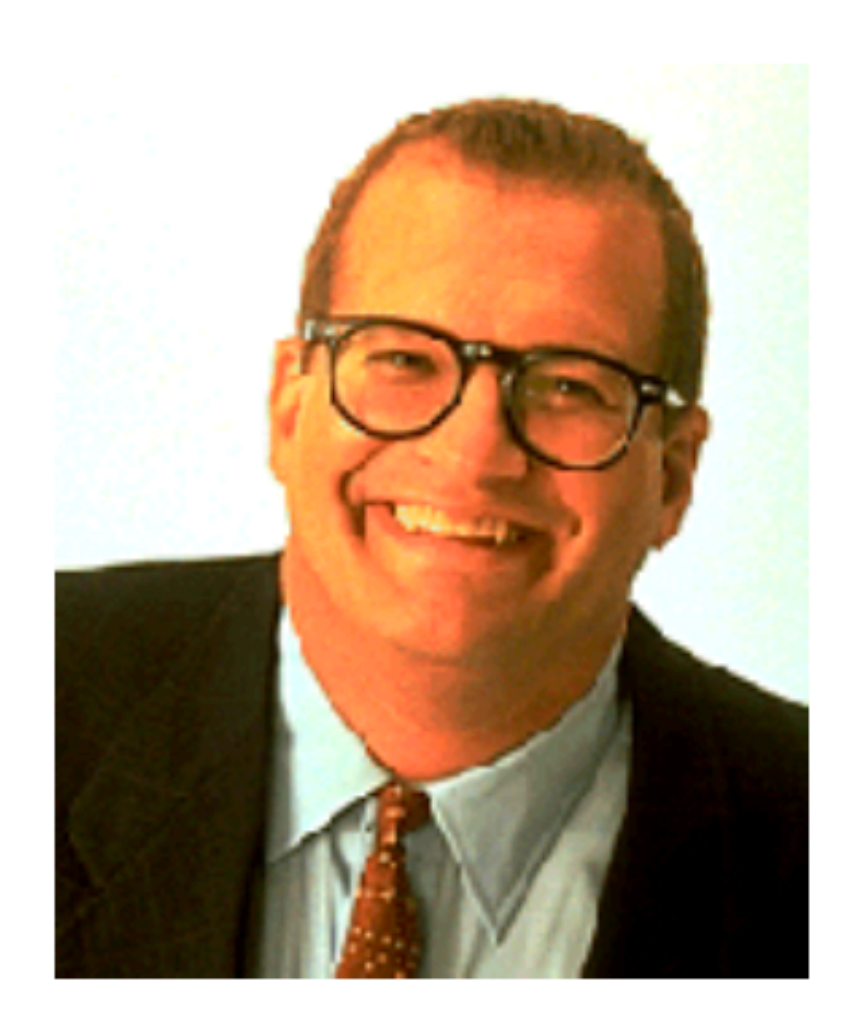

**Drew Carey** 

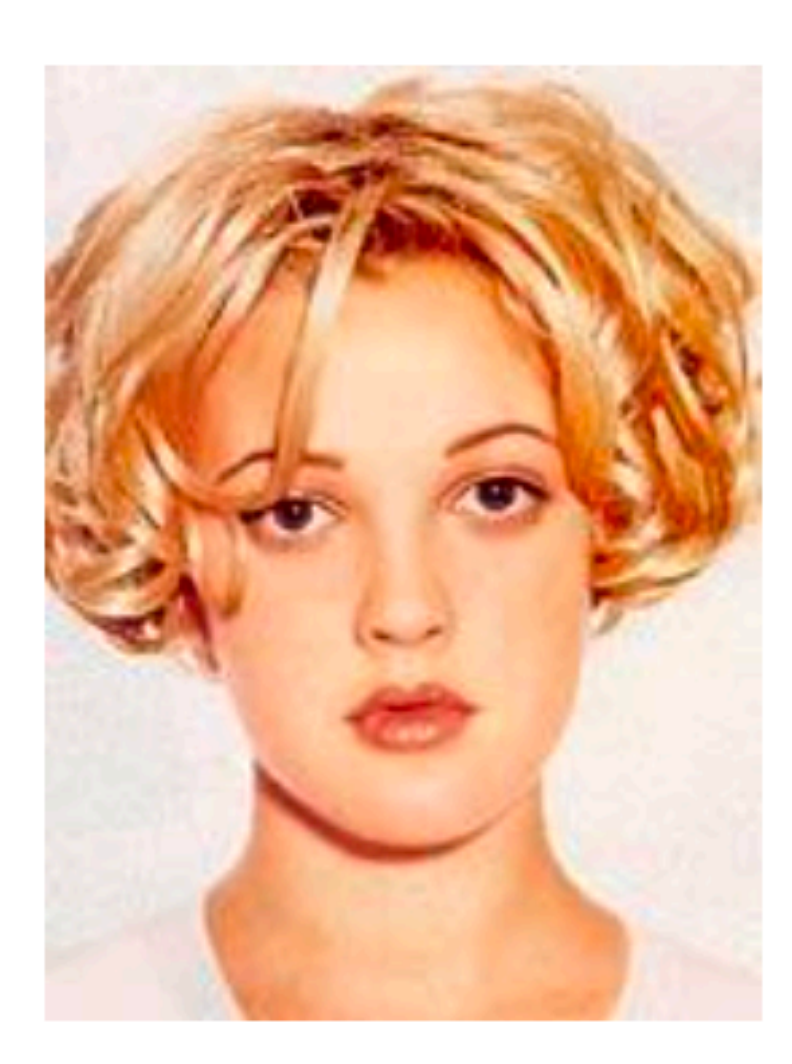

**Drew Barrymore** 

Assume we have two classes:

Classifying drew as being male or female is equivalent to asking is it more probable that *drew* is male or female, i.e. which is greater  $p(\textbf{male}|draw)$  $p(\mathbf{female}|draw)$ 

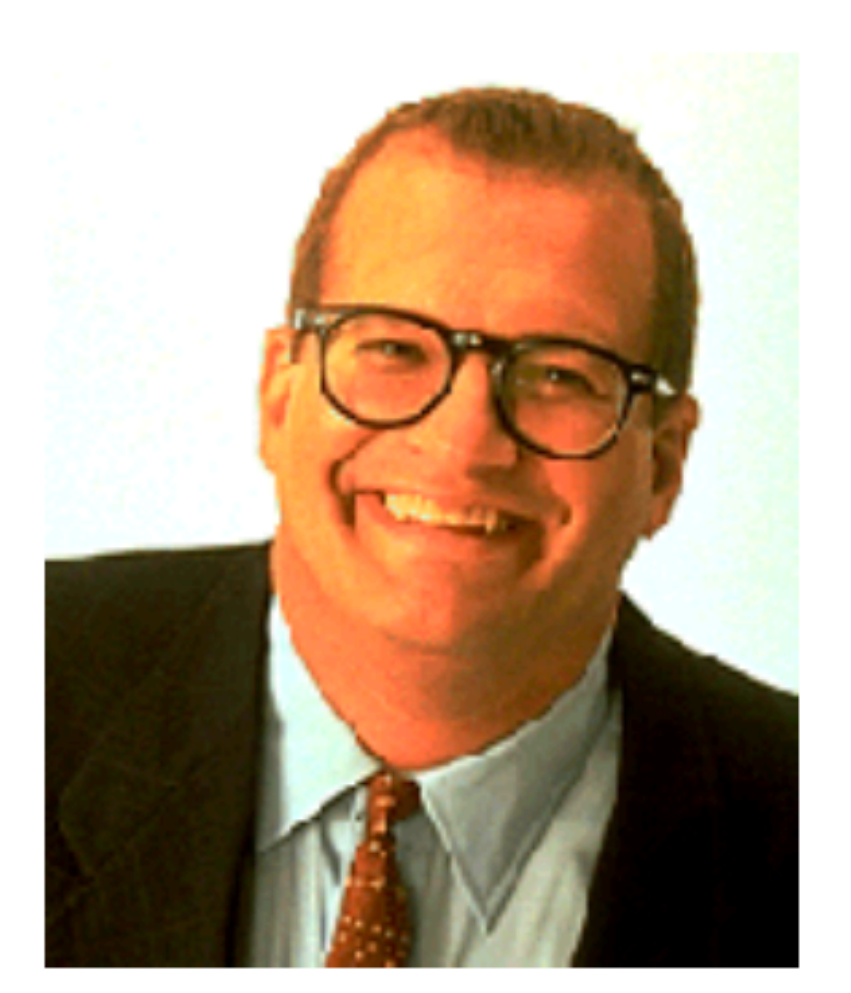

**Drew Carey** 

### $c_1$  = male  $c_2$  = female

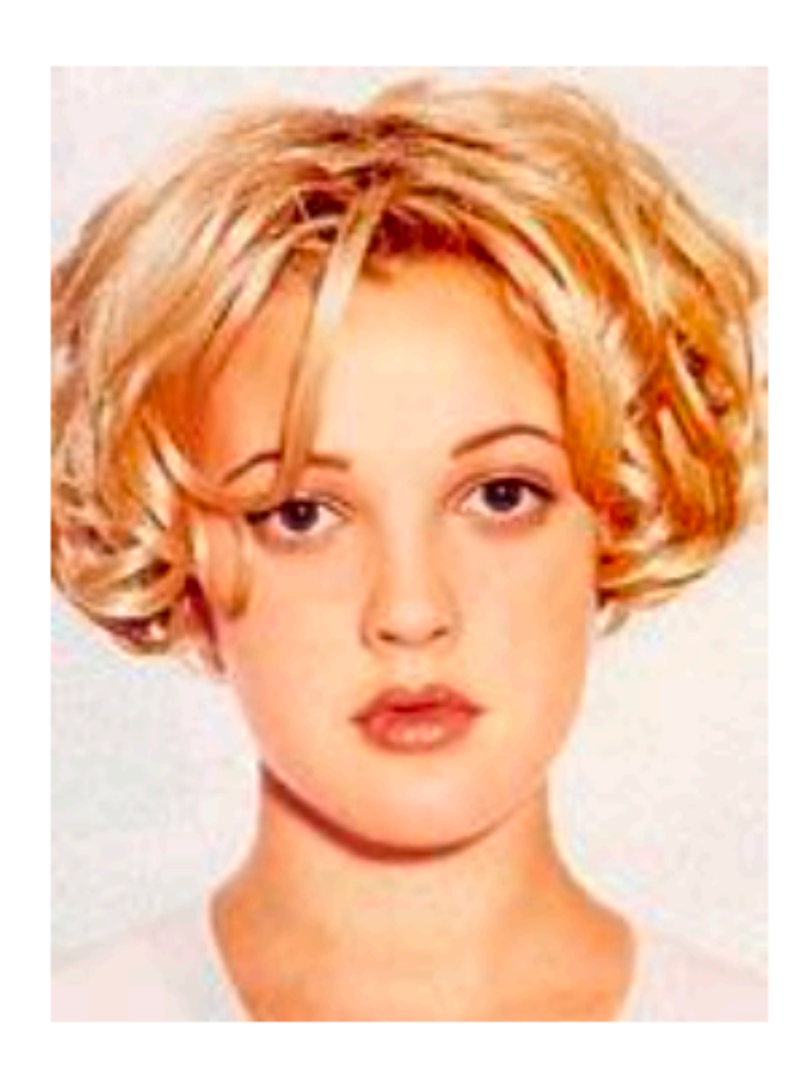

**Drew Barrymore** 

We have a person who's gender we don't know, who's name is *drew*

# **Example**: Discrete Bayes Classifier

Assume we have two classes:

Classifying drew as being male or female is equivalent to asking is it more probable that *drew* is male or female, i.e. which is greater  $p(\textbf{male}|draw)$  $p(\textbf{female}|drew)$ 

### $c_1$  = male  $c_2$  = female

We have a person who's gender we don't know, who's name is *drew*

 $p(\textbf{male}|draw) = \frac{p(drew|\textbf{male})p(\textbf{male})}{p(drew)}$ *p*(*drew*)

# **Example**: Discrete Bayes Classifier

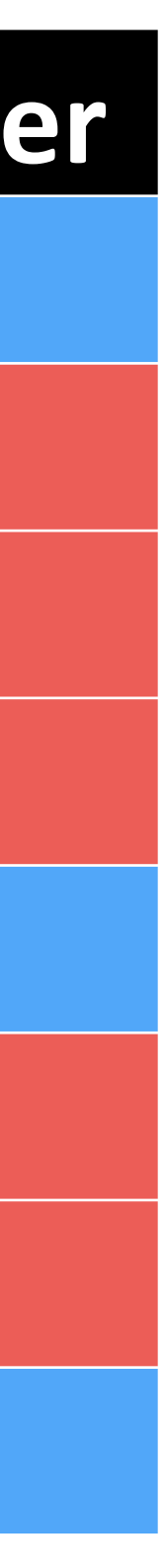

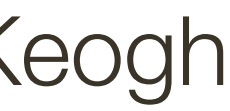

 $p(\textbf{male}|draw) = \frac{p(drew|\textbf{male})p(\textbf{male})}{p(drew)}$ *p*(*drew*)

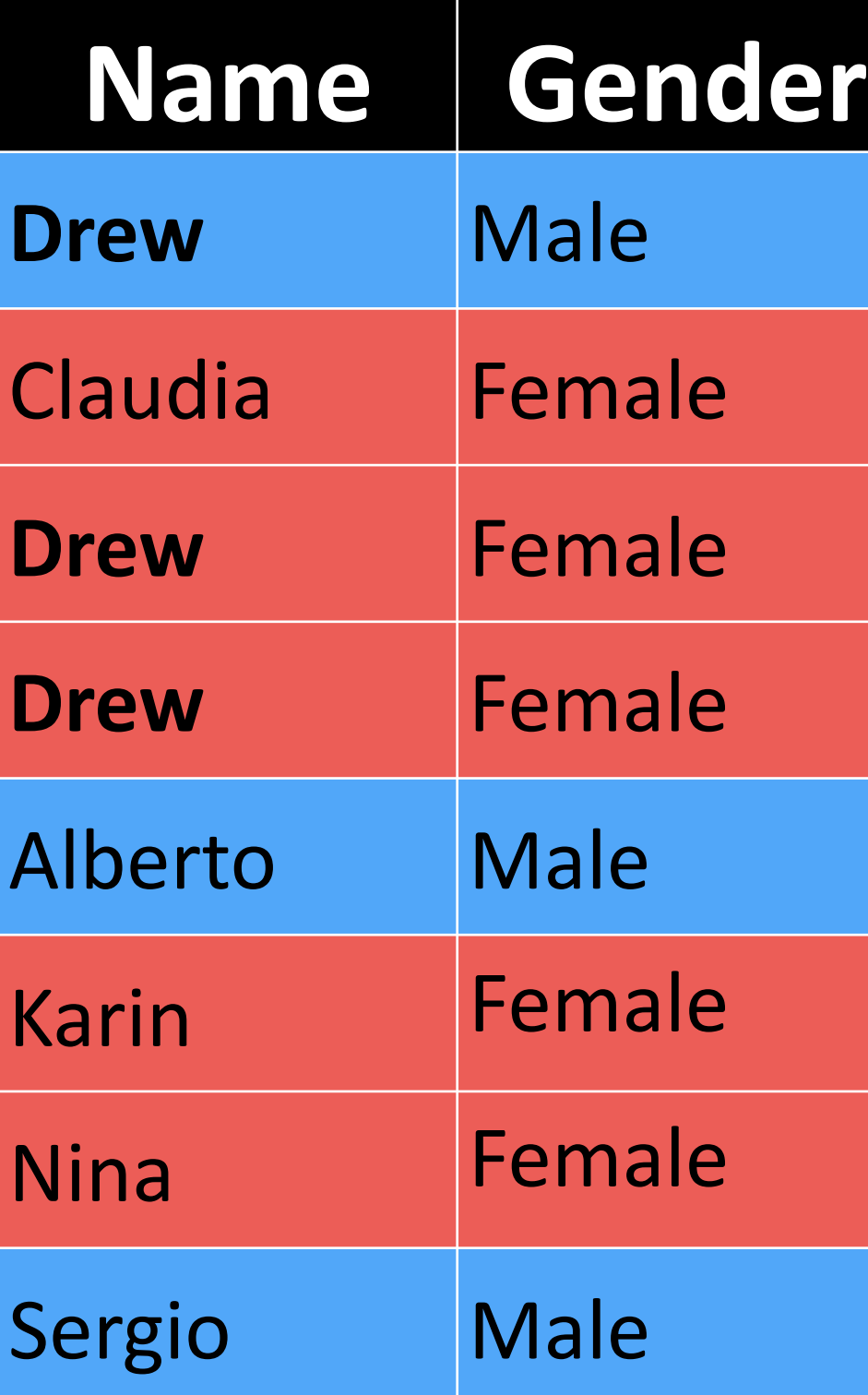

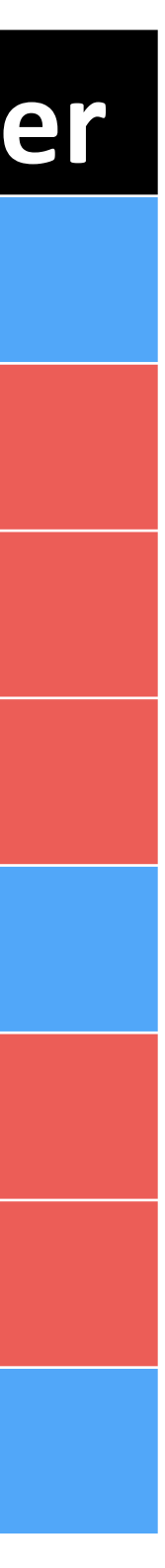

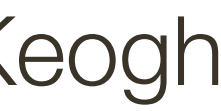

 $p(\text{male}) =$ 

 $p(drew|male) =$ 

 $p(drew) =$ 

 $p(\textbf{male}|draw) = \frac{p(drew|\textbf{male})p(\textbf{male})}{p(drew)}$ *p*(*drew*)

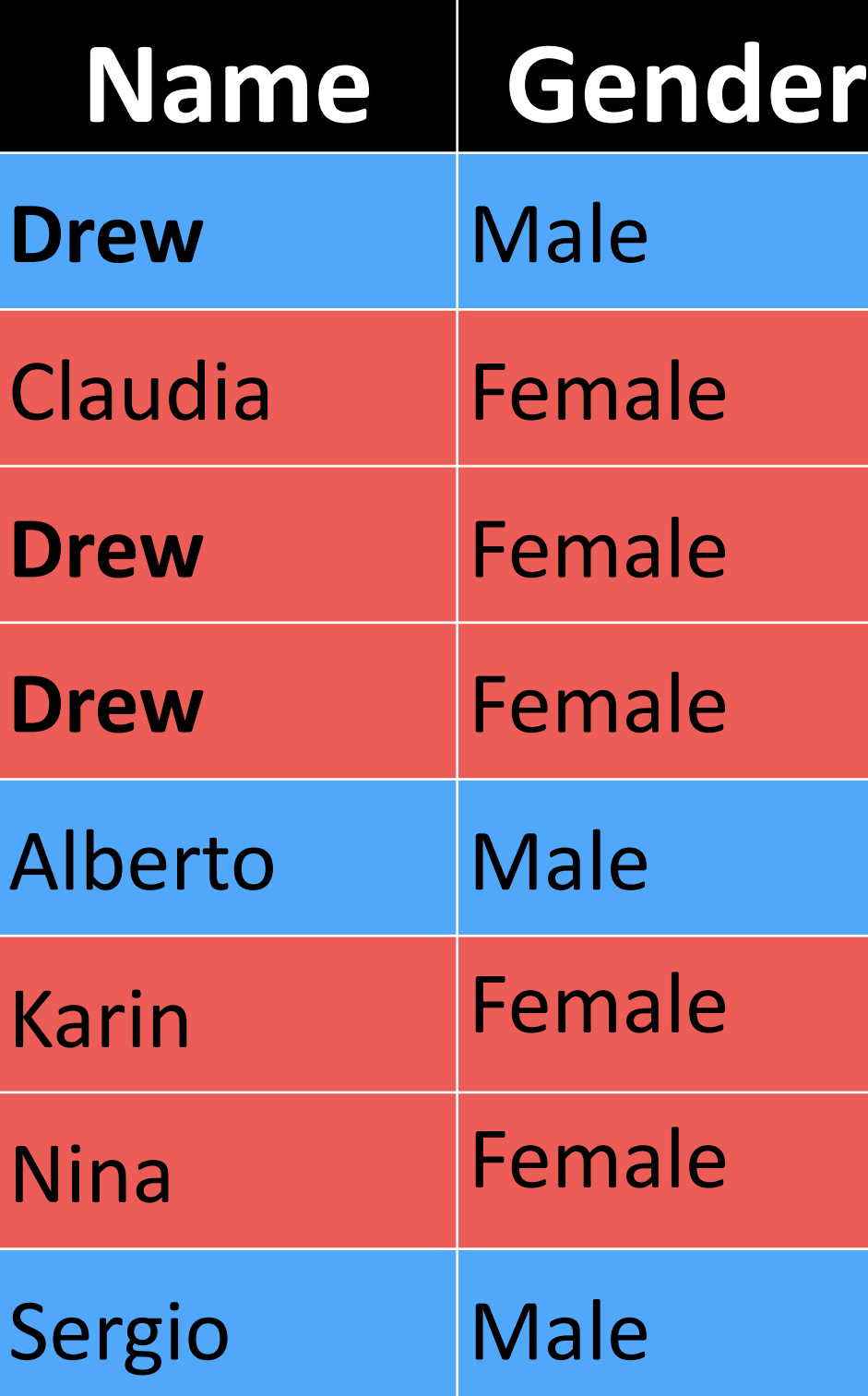

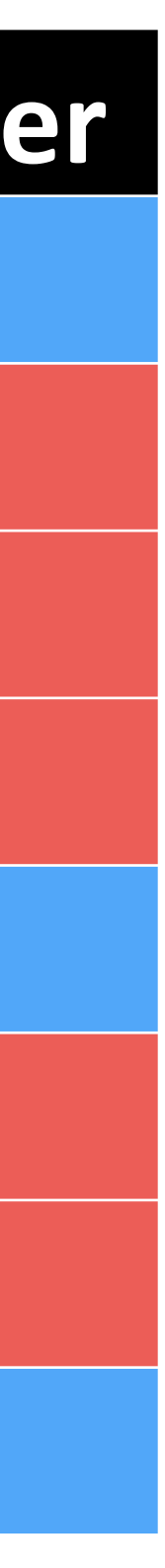

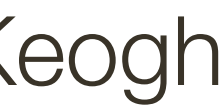

 $p(\textbf{male})=\frac{3}{2}$ 8  $p(drew|male) =$ 

 $p(drew) =$ 

 $p(\textbf{male}|draw) = \frac{p(drew|\textbf{male})p(\textbf{male})}{p(drew)}$ *p*(*drew*)

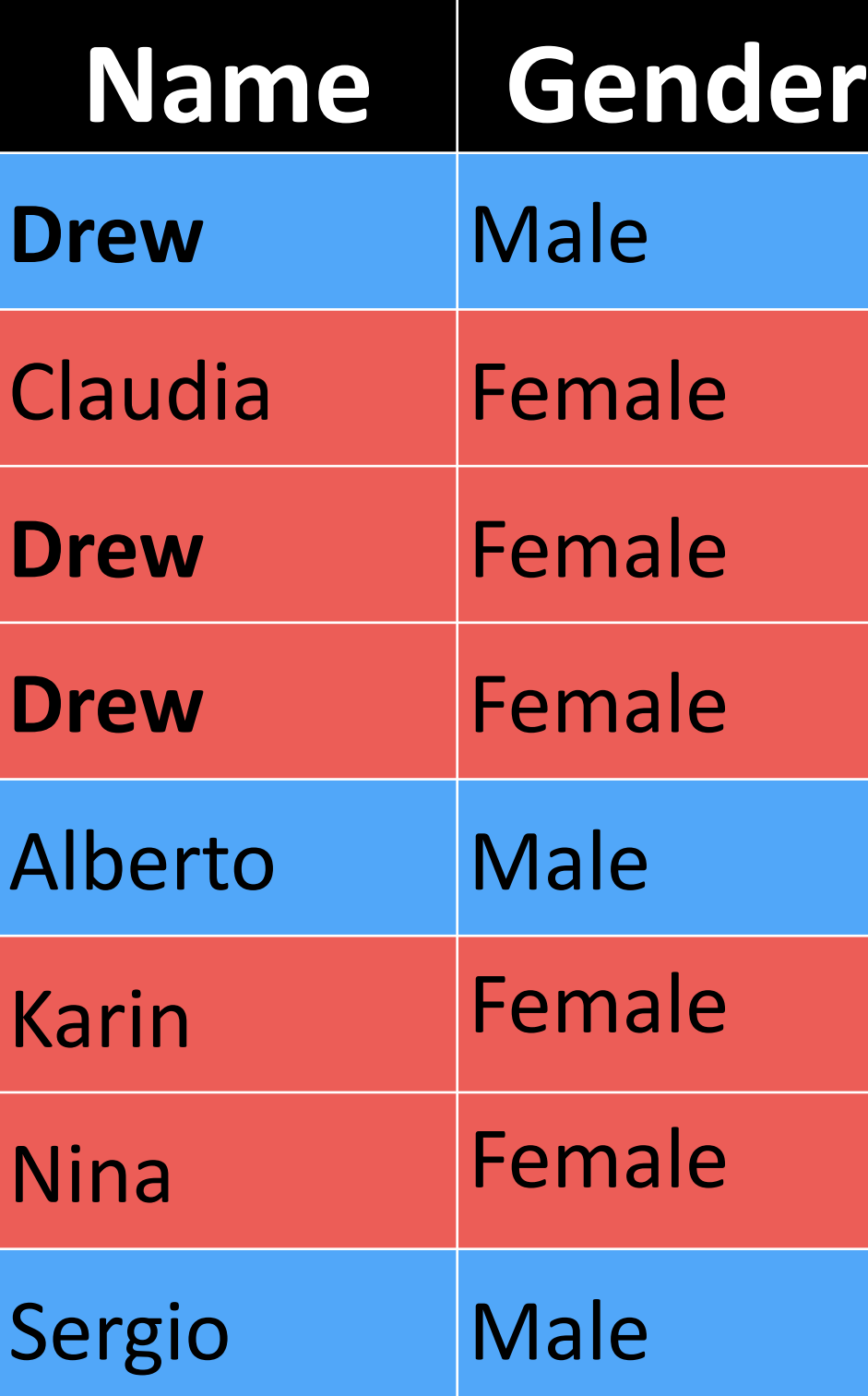

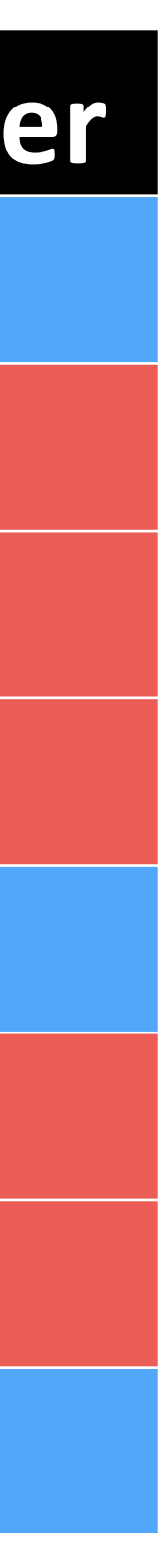

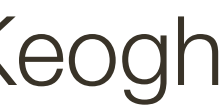

 $p(\textbf{male}|draw) = \frac{p(drew|\textbf{male})p(\textbf{male})}{p(drew)}$ *p*(*drew*)

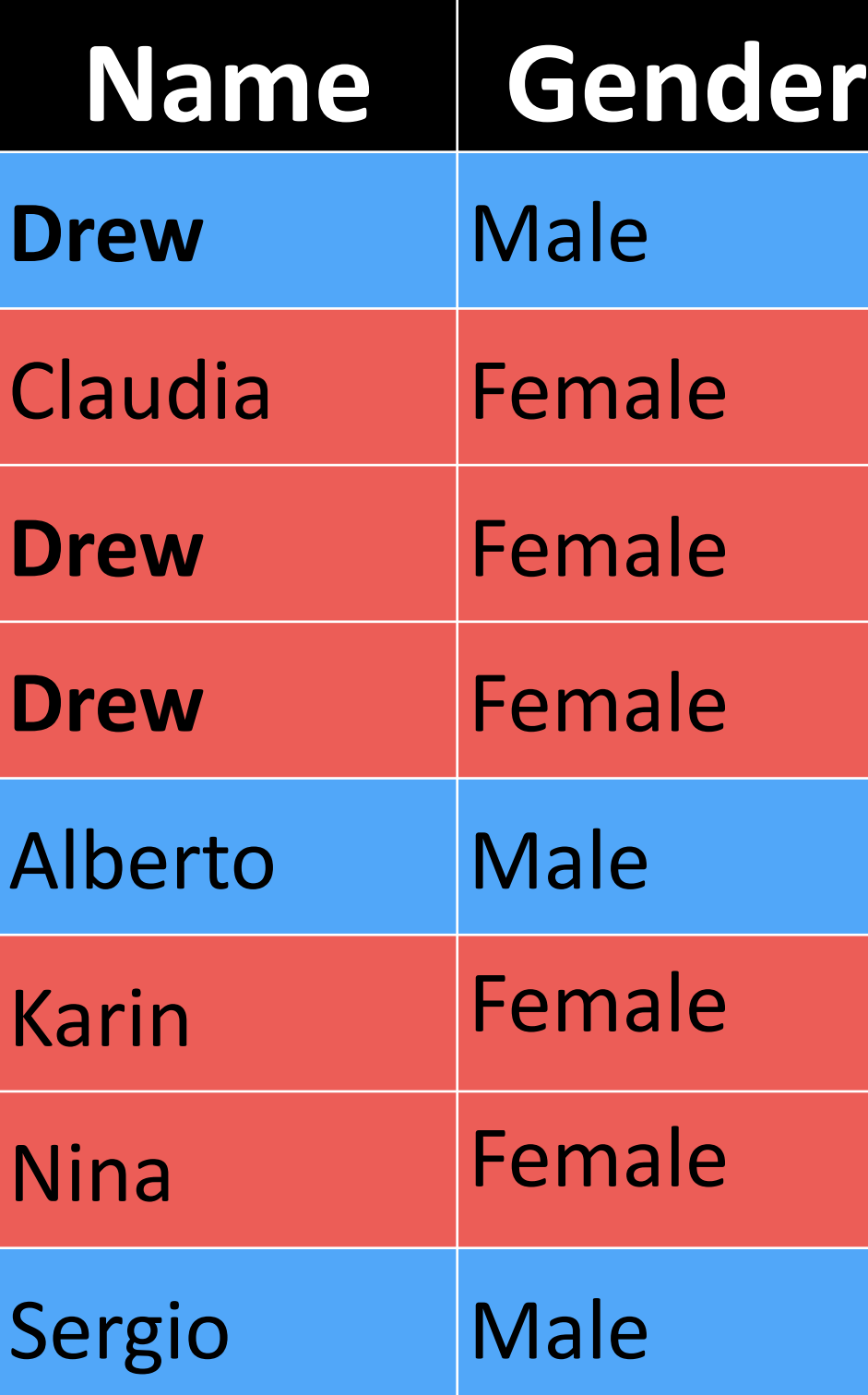

$$
p(\text{male}) = \frac{3}{8}
$$

$$
p(drew|\text{male}) = \frac{1}{3}
$$

 $p(drew) =$ 

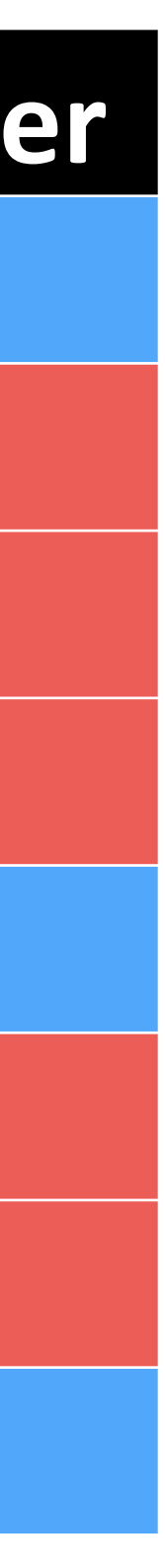

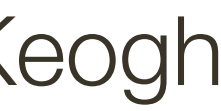

 $p(\textbf{male}|draw) = \frac{p(drew|\textbf{male})p(\textbf{male})}{p(drew)}$ *p*(*drew*)

 $p(drew) = \frac{3}{2}$ 8

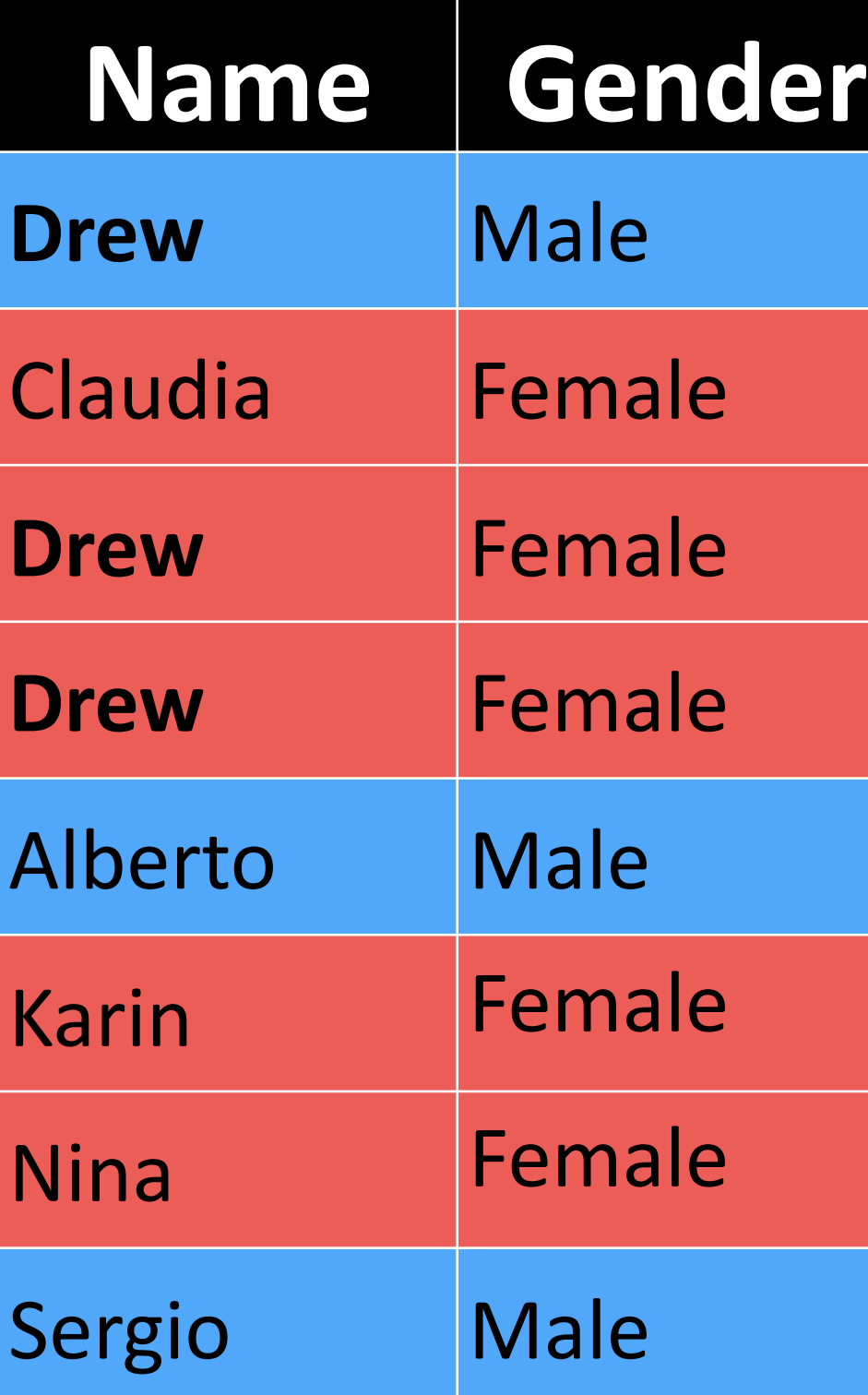

$$
p(\text{male}) = \frac{3}{8}
$$

$$
p(drew|\text{male}) = \frac{1}{3}
$$

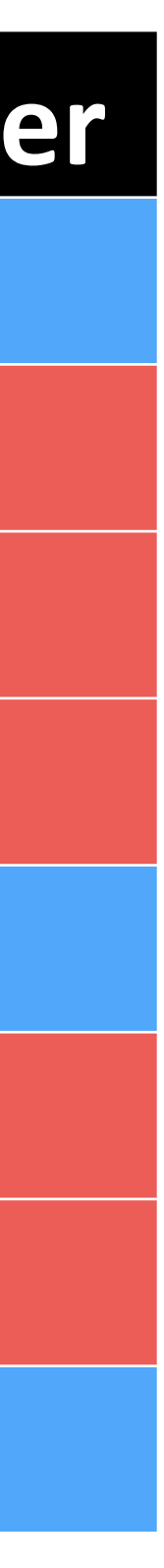

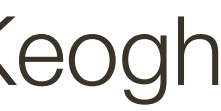

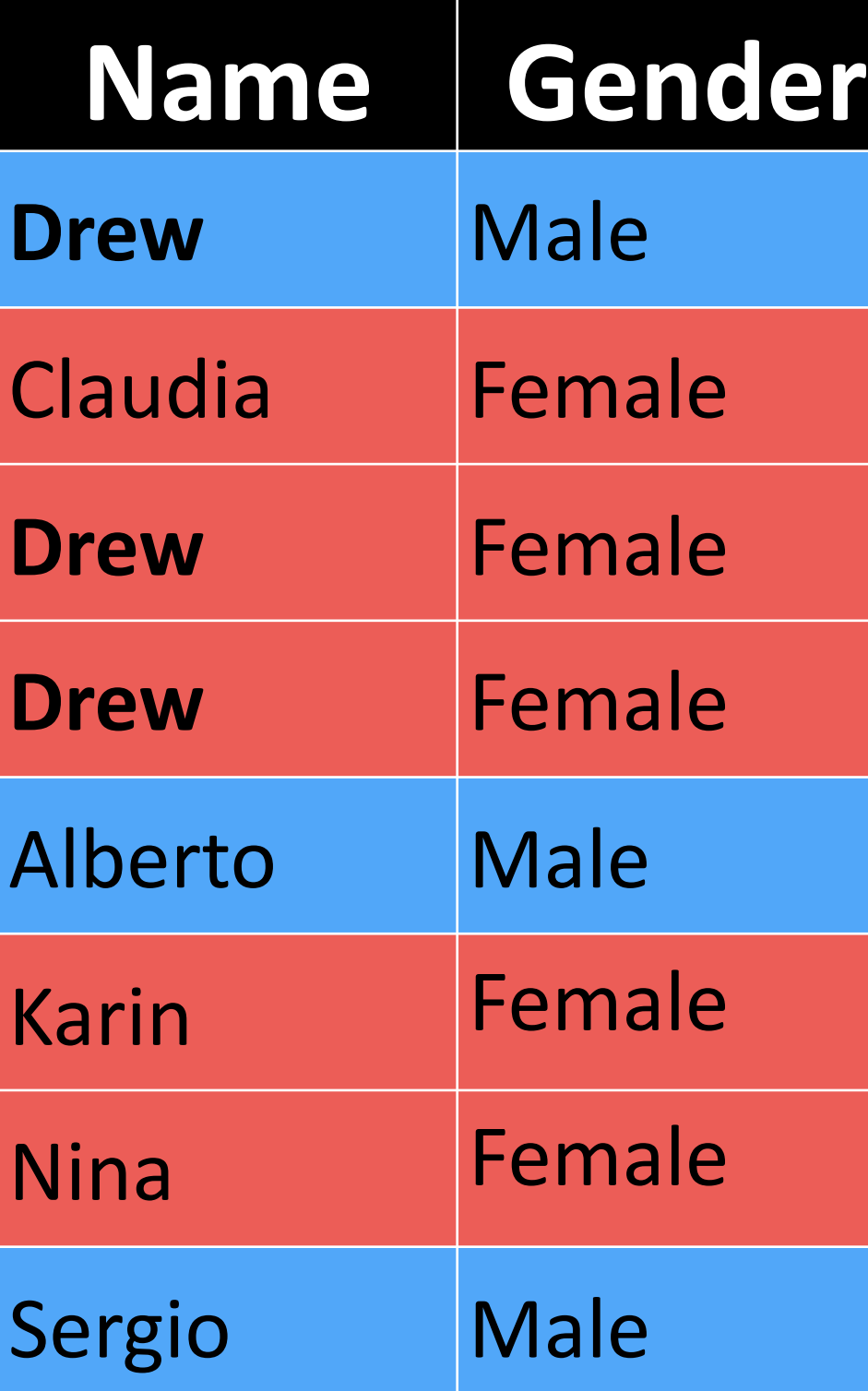

$$
p(\text{male}) = \frac{3}{8}
$$

$$
p(drew|\text{male}) = \frac{1}{3}
$$

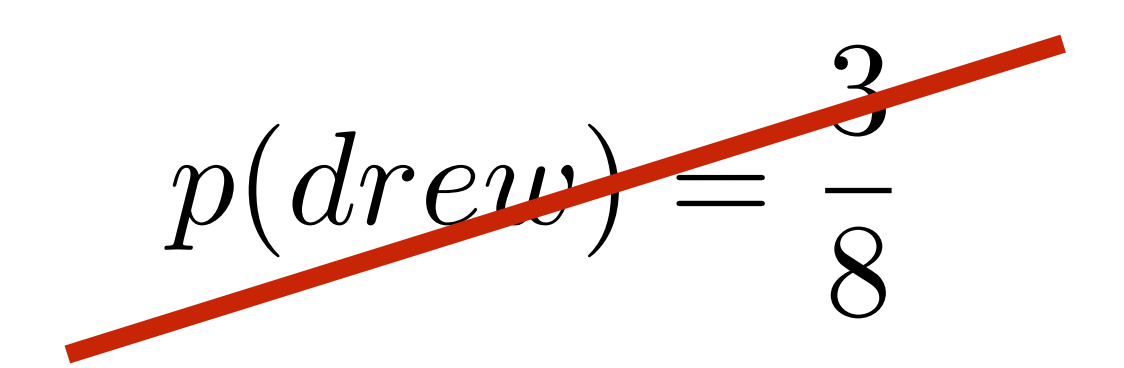

 $p(\textbf{male}|draw) = \frac{p(drew|\textbf{male})p(\textbf{male})}{p(droot)}$ *p*(*drew*)  $= 0.125$ 

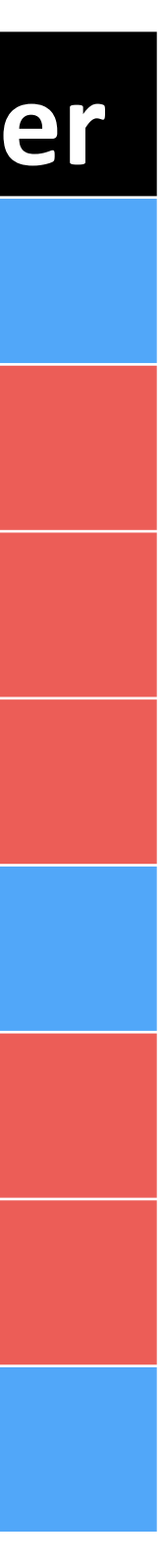

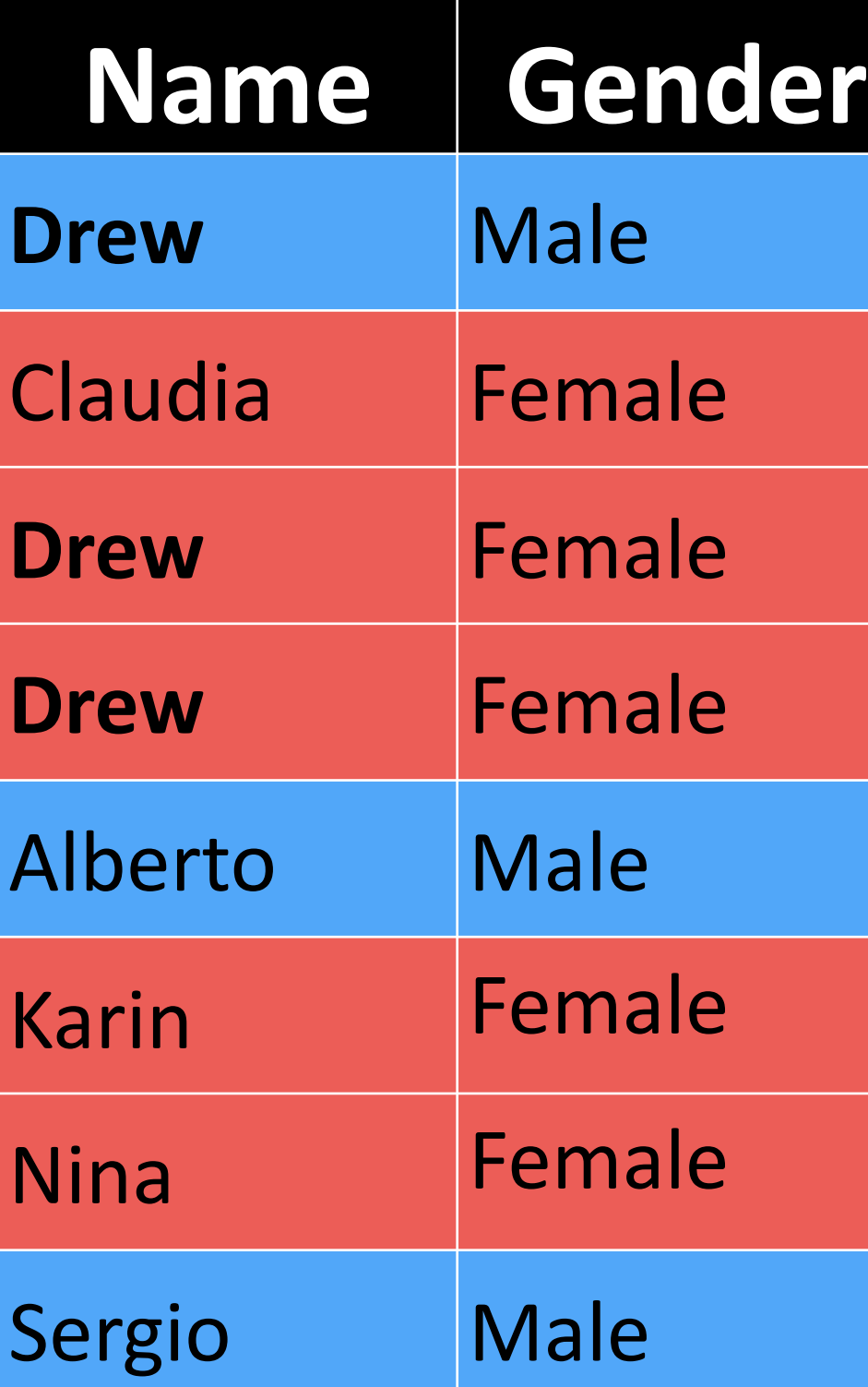

 $p(\mathbf{female}|draw) = \frac{p(drew|\mathbf{female})p(\mathbf{female})}{p(drem)}$ *p*(*drew*)  $= 0.25$ 

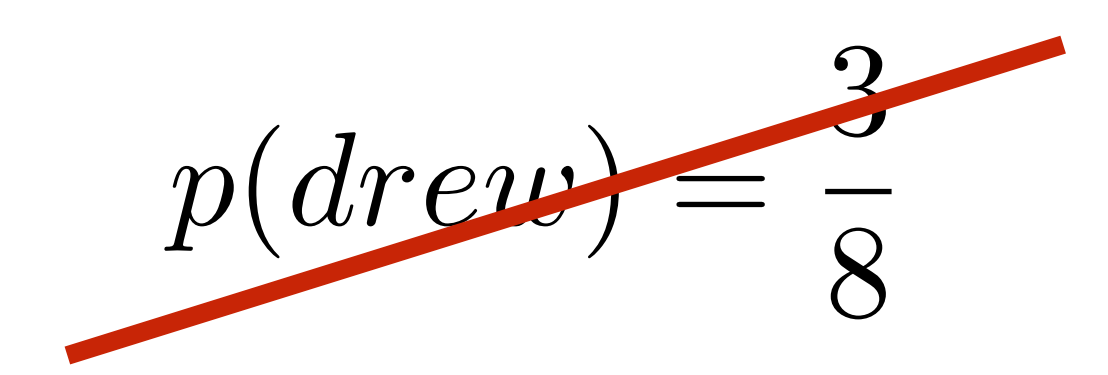

 $p(\textbf{male}|draw) = \frac{p(drew|\textbf{male})p(\textbf{male})}{p(droot)}$ *p*(*drew*)  $= 0.125$ 

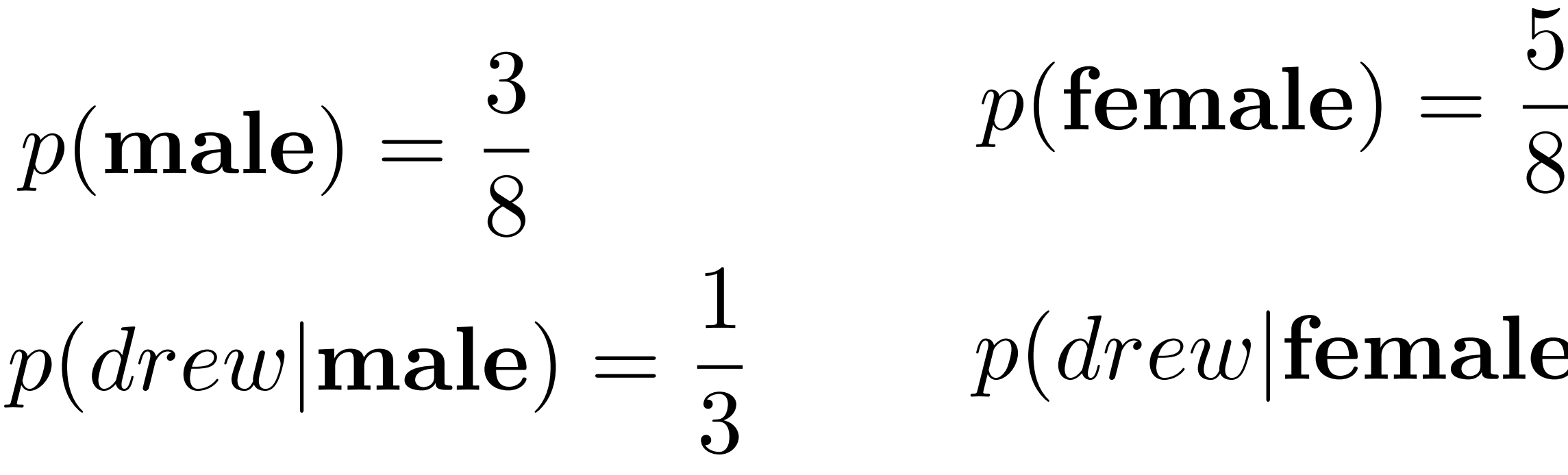

$$
p(\text{female}) = \frac{5}{8}
$$

$$
p(drew|\text{female}) = \frac{2}{5}
$$

# **Example**: Discrete Bayes Classifier

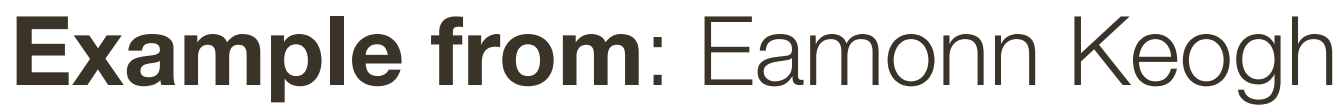

# **Bayes** Rule (Review and Definitions)

 $P(c|x) = \frac{P(x|c)p(c)}{P(r)}$ *P*(*x*)

Let c be the **class label** and let x be the **measurement** (i.e., evidence)

### **Simple** case:

- $-$  binary classification; i.e.,  $c \in \{1, 2\}$
- features are  $1D$ ; i.e.,  $x \in \mathbb{R}$

### **General** case:

- $-$  multi-class; i.e.,  $c \in \{1, ..., 1000\}$
- $-$  features are high-dimensional; i.e.,  $x \in \mathbb{R}^{2,000+}$

# **Bayes' Risk**

### Some errors may be inevitable: the minimum risk (shaded area) is called the **Bayes' risk**

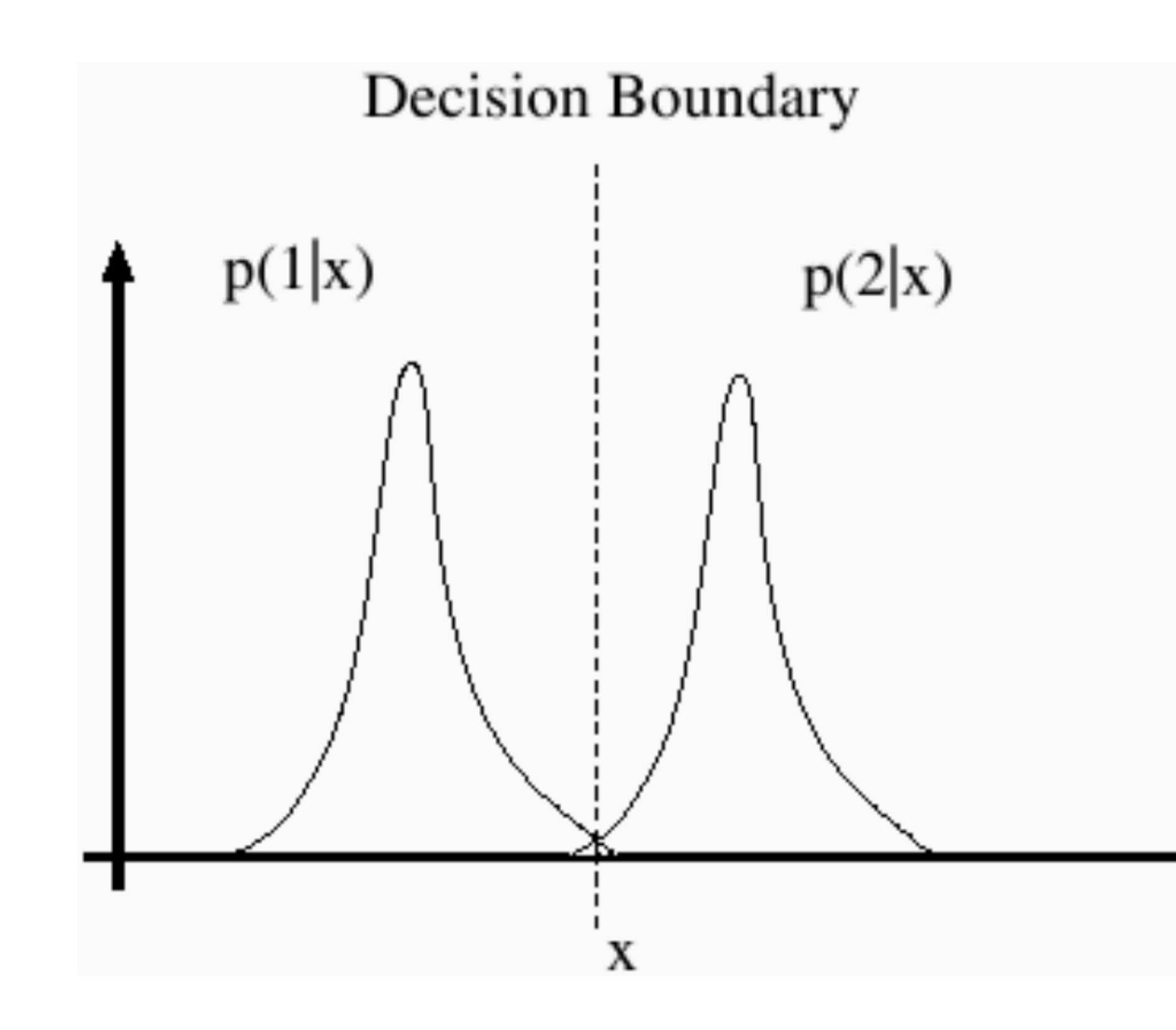

Forsyth & Ponce (2nd ed.) Figure 15.1

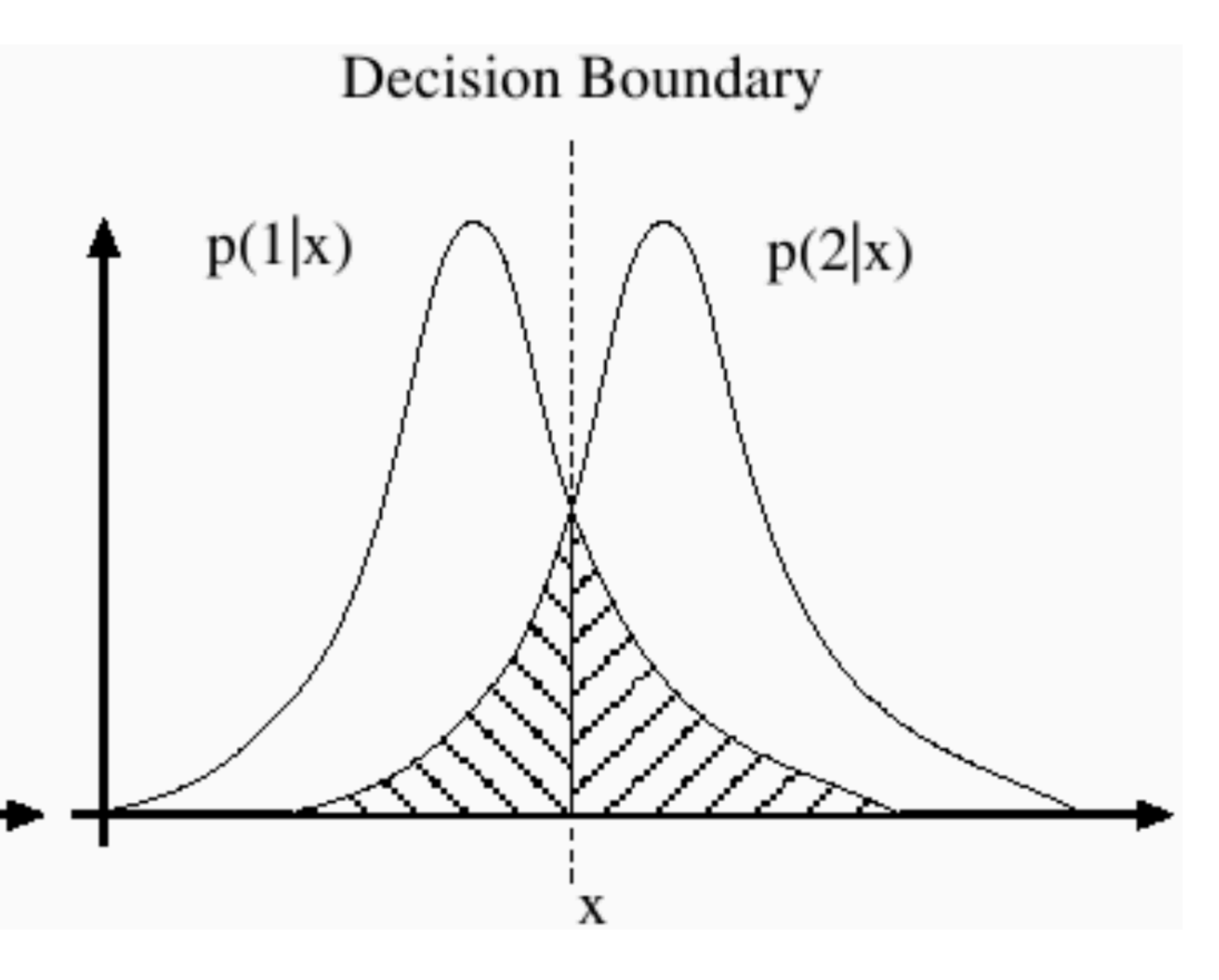

# **Discriminative** vs. **Generative**

Finding a **decision boundary** is not the same as modeling a **conditional density** — while a normal density here is a poor fit to  $P(1|x)$ , the quality of the classifier depends only on how well the boundary is positioned

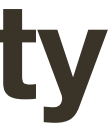

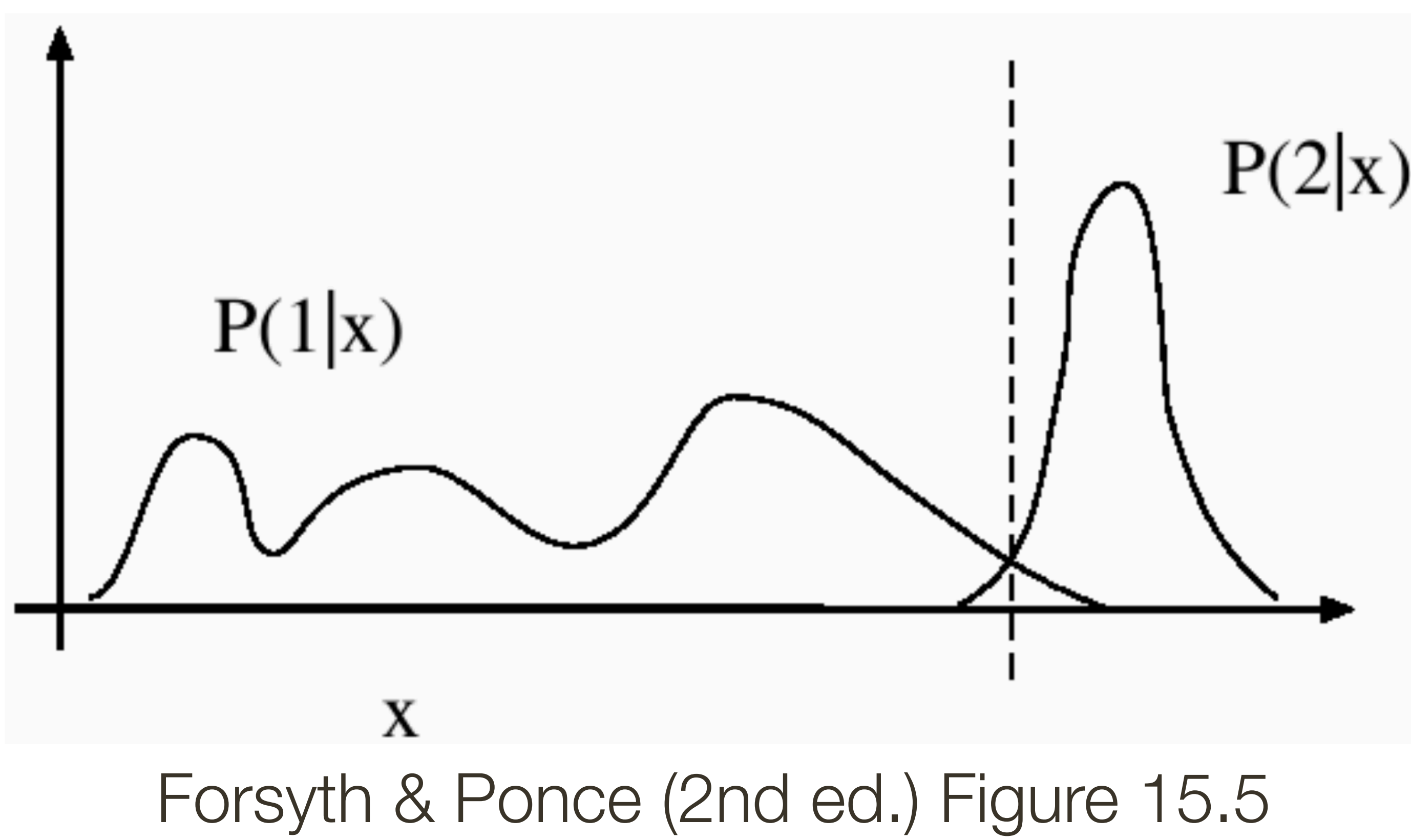

# **Discriminative** vs. **Generative**

Finding a **decision boundary** is not the same as modeling a **conditional density** — while a normal density here is a poor fit to  $P(1|x)$ , the quality of the classifier depends only on how well the boundary is positioned

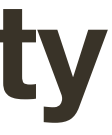

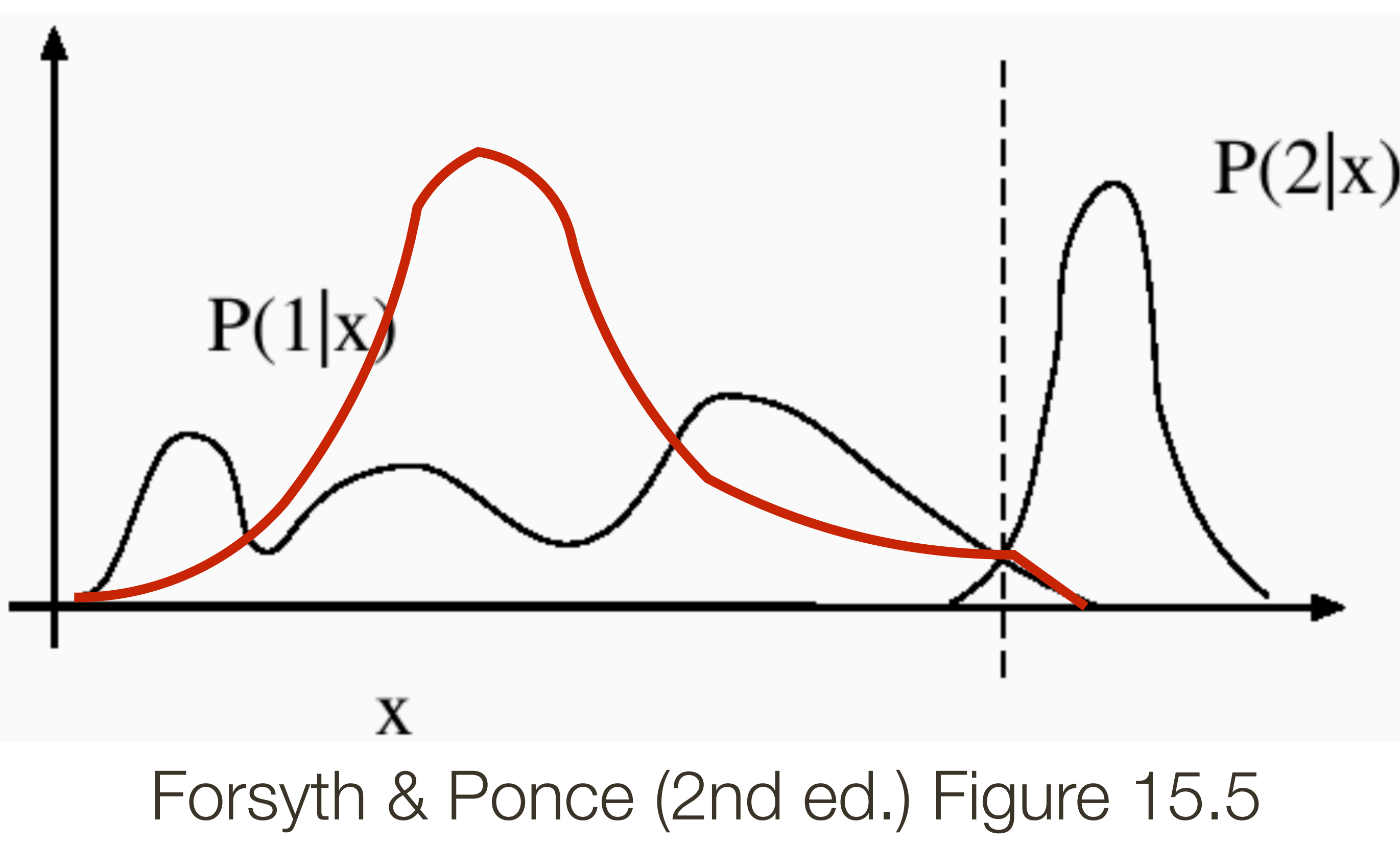

### **Example**: 2D Bayes Classifier

- **O** 17 samples
- 15 samples  $\bigcirc$

### These could be (g,b) pixel value of an image patch with grass

These could be (g,b) pixel value of an image patch with sky

 $\bigcirc$ 

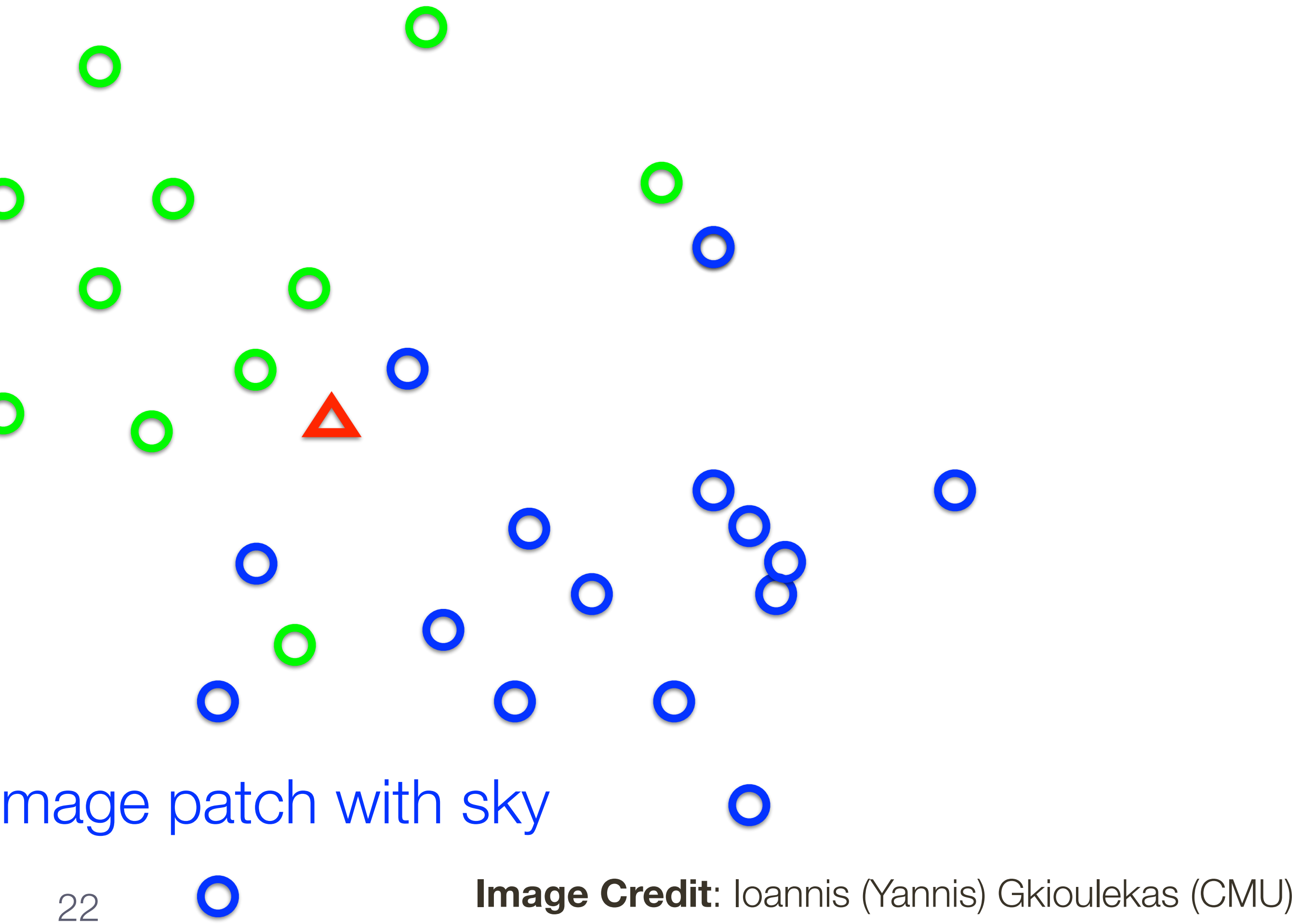

 $\bigcirc$ 

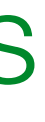

Given a (g,b) pixel value from a new patch is it more likely to be be grass or sky?

### **Example**: 2D Bayes Classifier

**o** 17 samples **o** 15 samples

23

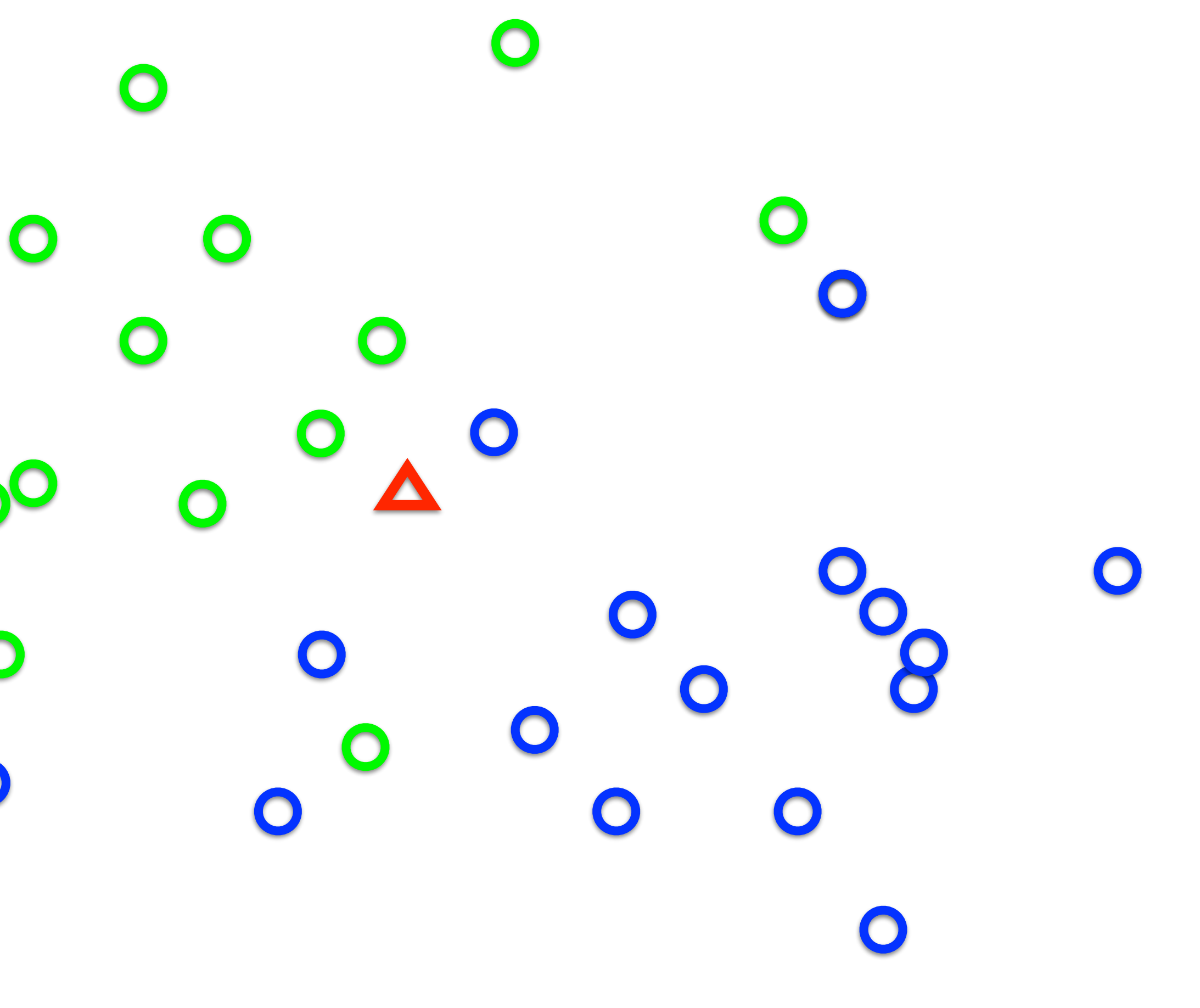

$$
p(blue) = \frac{17}{17 + 15}
$$

$$
p(green) = \frac{15}{17 + 15}
$$

 $\bigcirc$  $\bigcirc$  $\mathbf{O}^{\mathbf{O}}$  $\bigcirc$ 

 $\bullet$ 

### **Example: 2D Bayes Classifier**

**O** 17 samples **o** 15 samples

$$
p(blue) = \frac{17}{17 + 15}
$$

$$
p(green) = \frac{15}{17 + 15}
$$

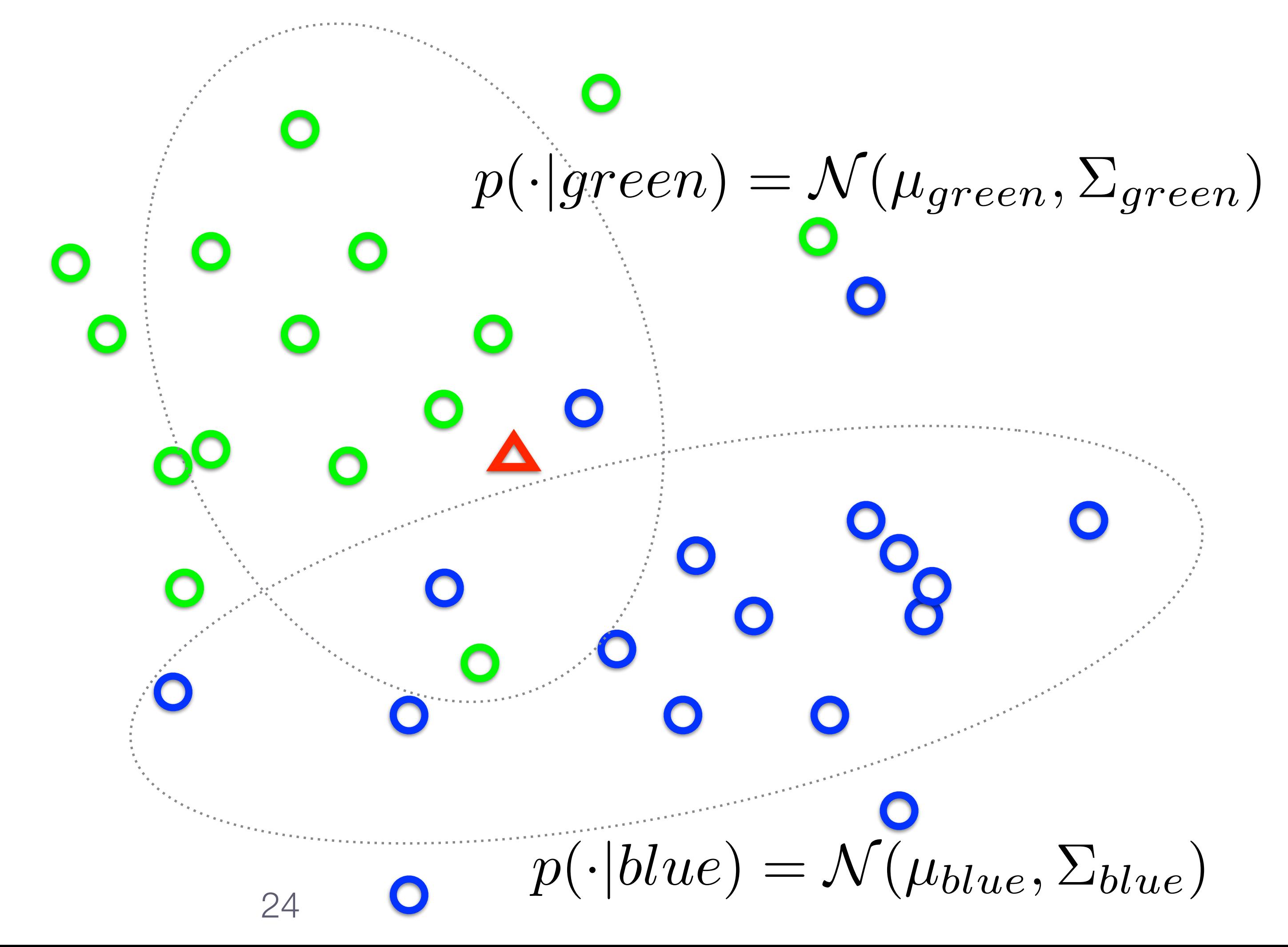

# **Example: 2D Bayes Classifier o** 17 samples

 $\bigcirc$ 

 $\bigcirc$ 

 $\bigcirc$ 

$$
p(blue) = \frac{17}{17+15}
$$

**o** 15 samples

$$
p(green) = \frac{15}{17 + 15}
$$

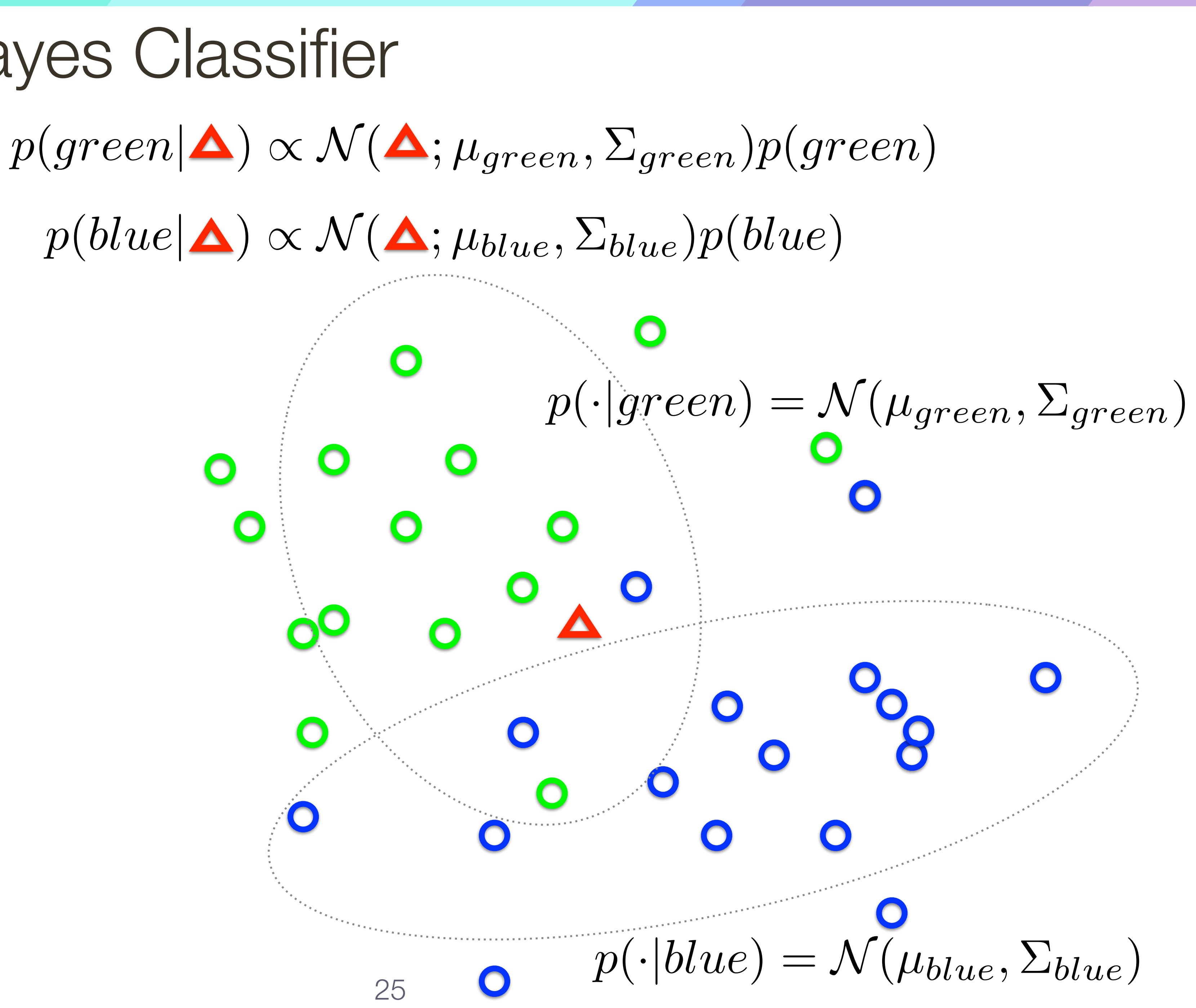

### **Loss Functions** and Classifiers

### **Loss**

- Some errors may be more expensive than others **Example**: A fatal disease that is easily cured by a cheap medicine with no side-effects. Here, false positives in diagnosis are better than false negatives
- We discuss two class classification:  $L(1 \rightarrow 2)$  is the loss caused by calling 1 a 2
- **Total risk** of using classifier *s* is

### $R(s) = Pr{1 \rightarrow 2 | using s} L(1 \rightarrow 2) + Pr{2 \rightarrow 1 | using s} L(2 \rightarrow 1)$

### **Two Class** Classification

### Generally, we should classify as 1 if the expected loss of classifying as 1 is less

### 1 if  $p(1|x) L(1 \rightarrow 2) > p(2|x) L(2 \rightarrow 1)$

2 if  $p(1|x) L(1 \rightarrow 2) < p(2|x) L(2 \rightarrow 1)$ 

than for 2

Classify *x* as

**Decision boundary**: points where the loss is the same for either class.

**Training error** is the error a classifier makes on the training set

unseen testing set

Classifiers that have small training error may not necessarily have small testing

error

The phenomenon that causes testing error to be worse than training error is

called **overfitting**

- 
- We want to minimize the **testing error** the error the classifier makes on an

### **Underfitting:** model is too simple to represent all the relevant class characteristics

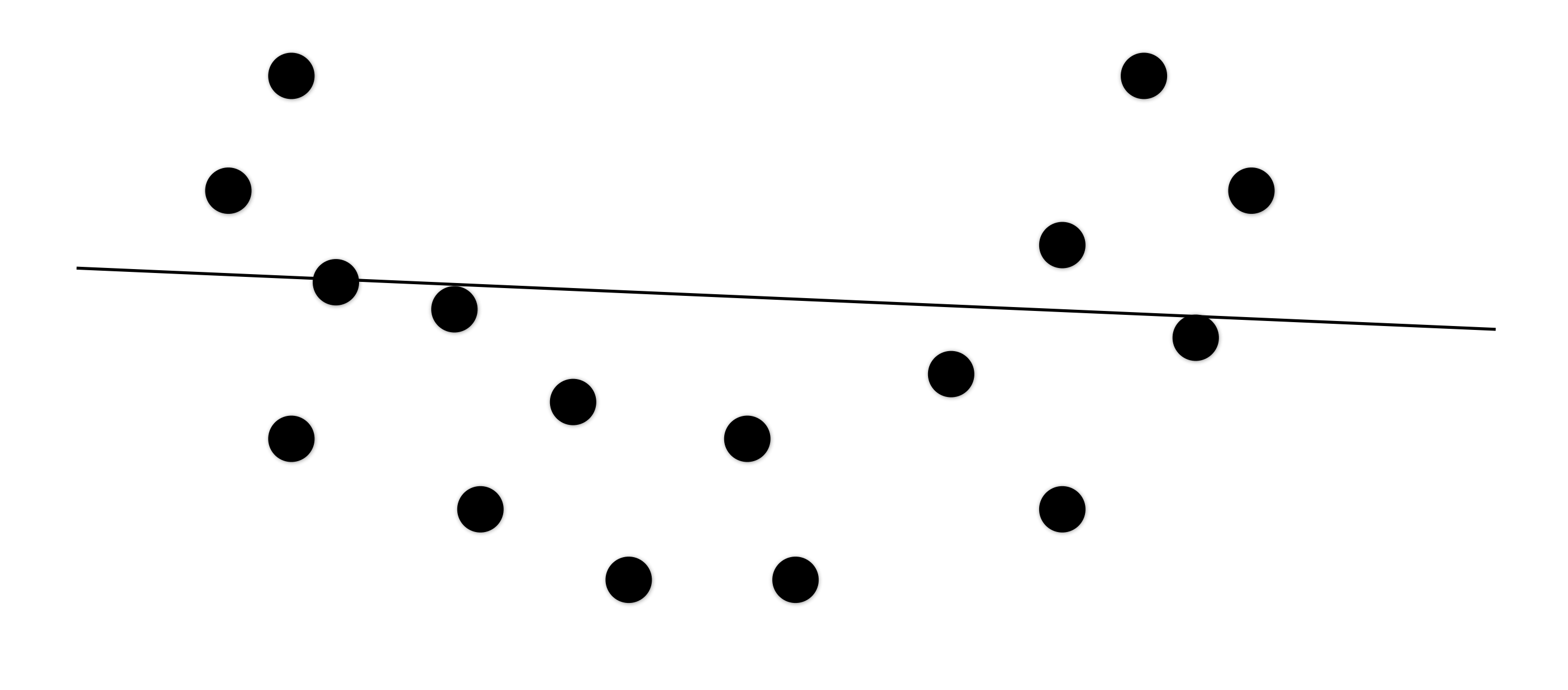

**Underfitting:** model is too simple to represent all the relevant class characteristics

**Overfitting:** model is too complex and fits irrelevant characteristics (noise) in the data

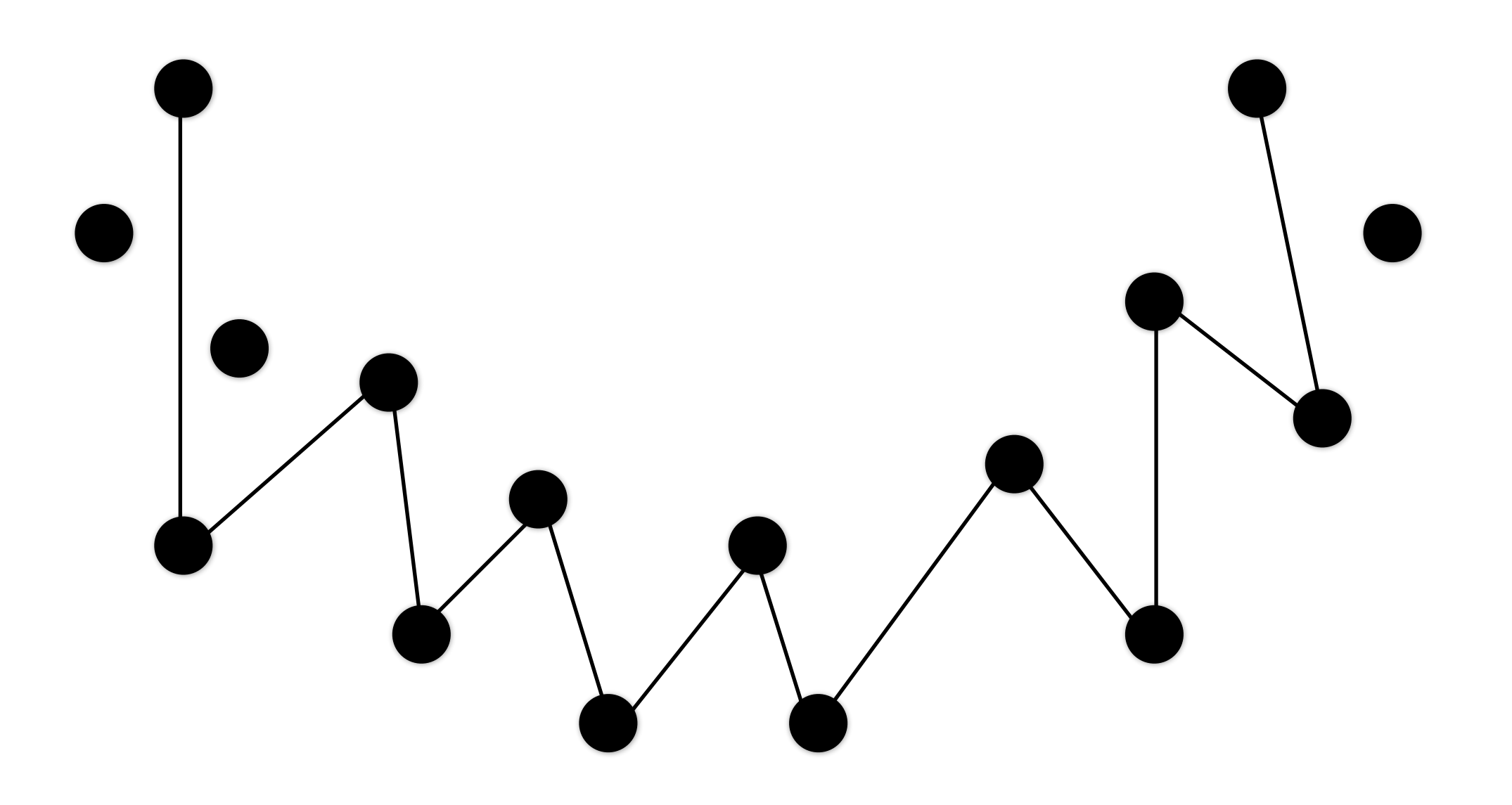

**Underfitting:** model is too simple to represent all the relevant class characteristics

**Overfitting:** model is too complex and fits irrelevant characteristics (noise) in the data

![](_page_30_Figure_3.jpeg)

### **Cross**-**Validation**

# An alternative is to split some training data to form a **validation** set, then train

the classifier on the rest of the data and evaluate on the validation set

Try out what hyperparameters work best on test set.

![](_page_31_Figure_4.jpeg)

### We cannot reliably estimate the error rate of the classifier using the training set

### **Cross-Validation**

the classifier on the rest of the data and evaluate on the validation set

Trying out what hyperparameters work best on test set: Very bad idea. The test set is a proxy for the generalization performance! Use only VERY SPARINGLY, at the end.

train data

### We cannot reliably estimate the error rate of the classifier using the training set

# An alternative is to split some training data to form a **validation** set, then train

test data

### We cannot reliably estimate the error rate of the classifier using the training set

# An alternative is to split some training data to form a **validation** set, then train

![](_page_33_Figure_6.jpeg)

the classifier on the rest of the data and evaluate on the validation set

![](_page_33_Picture_50.jpeg)

### **Cross**-**Validation**

### **Cross-Validation**

### **Cross-validation** involves performing multiple splits and averaging the error over all splits

![](_page_34_Figure_2.jpeg)

### **Confusion Matrix**

When evaluating a multi-class classifier, it may be useful to know how often certain classes are often misclassified as others.

### A confusion matrix is a table whose  $(i,j)$ th entry is the frequency (or proportion) an item of true class i was labelled as j by the classifier.

![](_page_35_Figure_3.jpeg)

Forsyth & Ponce (2nd ed.) Figure 15.3. Original credit: H. Zhang et al., 2006. 36

# **Receiver Operating Characteristics** (ROC)

Forsyth & Ponce (2nd ed.) Figure 15.4

### **ROC curves** plot trade-off between false positives and false negatives

Figure from M. J. Jones and J. Rehg, "Statistical color models with application to skin detection," Proc. CVPR, 1999, IEEE

![](_page_36_Figure_3.jpeg)

# **Receiver Operating Characteristics** (ROC)

Forsyth & Ponce (2nd ed.) Figure 15.4

**ROC curves** plot trade-off between false positives and false negatives

What is a ROC curve for a perfect classifier?

Figure from M. J. Jones and J. Rehg, "Statistical color models with application to skin detection," Proc. CVPR, 1999, IEEE

![](_page_37_Figure_4.jpeg)

# **Receiver Operating Characteristics** (ROC)

Forsyth & Ponce (2nd ed.) Figure 15.4

**ROC curves** plot trade-off between false positives and false negatives

What is a ROC curve for a perfect classifier?

Figure from M. J. Jones and J. Rehg, "Statistical color models with application to skin detection," Proc. CVPR, 1999, IEEE

![](_page_38_Figure_4.jpeg)

### **Classifier Strategies**

parametric.

### Classification strategies fall under two broad types: parametric and non-

Classification strategies fall under two broad types: **parametric** and **nonparametric**.

Parametric classifiers are **model driven**. The parameters of the model are learned from training examples. New data points are classified by the learned model.

- fast, compact
- flexibility and accuracy depend on model assumptions

### **Classifier** Strategies

Classification strategies fall under two broad types: **parametric** and **nonparametric**.

Parametric classifiers are **model driven**. The parameters of the model are learned from training examples. New data points are classified by the learned model.

- fast, compact
- flexibility and accuracy depend on model assumptions

Non-parametric classifiers are **data driven**. New data points are classified by comparing to the training examples directly. "The data is the model". — slow

— highly flexible decision boundaries

# **Classifier** Strategies

# **Nearest Neighbor** Classifier

### Given a new data point, assign the label of nearest training example in feature

![](_page_42_Figure_5.jpeg)

space.

 $\bigcirc$  $\bigcirc$  $\bigcirc$  $\bigcirc$  $\bigcirc$  $\mathbf{o}^{\mathbf{C}}$  $\bigcirc$  $\bullet$  $\bigcirc$  $\bigcirc$ 

# **Nearest Neighbor** Classifier

### Given a new data point, assign the label of nearest training example in feature

![](_page_43_Figure_5.jpeg)

space.

 $\bigcirc$  $\bigcirc$  $\bigcirc$  $\mathbf{O}^{\mathbf{C}}$  $\bigcirc$  $\bigcirc$  $\bigcirc$  $\bigcirc$ 

# k-**Nearest Neighbor** (kNN) Classifier

- We can gain some robustness to noise by voting over multiple neighbours.
- Given a new data point, find the k nearest training examples. Assign the label

by majority vote.

Simple method that works well if the distance measure correctly weights the

various dimensions

For large data sets, as k increases kNN approaches optimality in terms of minimizing probability of error

kNN decision boundaries respond to local clusters where one class dominates

**Figure credit**: Hastie, Tibshirani & Friedman (2nd ed.)

# k-**Nearest Neighbor** (kNN) Classifier

1-Nearest Neighbor Classifier

![](_page_45_Figure_2.jpeg)

15-Nearest Neighbor Classifier

- **Idea**: Try to obtain the decision boundary directly
- The decision boundary is parameterized as a **separating hyperplane** in feature space.
- e.g. a separating line in 2D
- We choose the hyperplane that is as far as possible from each class that maximizes the distance to the closest point from either class.

![](_page_46_Picture_5.jpeg)

### **Linear** Classifier

![](_page_47_Figure_3.jpeg)

Defines a score function:

### **Linear** Classifier

### Example with an image with 4 pixels, and 3 classes (cat/dog/ship)

stretch pixels into single column

![](_page_48_Picture_56.jpeg)

![](_page_48_Picture_4.jpeg)

input image

 $\,W\,$ 

![](_page_48_Figure_7.jpeg)

![](_page_49_Picture_12.jpeg)

![](_page_49_Figure_1.jpeg)

 $\bullet$ 

# **Support Vector** Machines (SVM)

What's the best **w** ?

 $\bullet$  $\bullet$  $\bullet$  $\bigcirc$  $\bullet$  $\bullet$  $\bigcirc$  $\bullet$  $\bullet$  $\bigcirc$  $\bullet$  $\mathbf{O}^{\mathbf{O}}$  $\bullet$  $\bullet$  $\bullet$ S  $\bullet$  $\bullet$  $\bullet$  $\bullet$  $\bullet$  $\bullet$  $\bullet$ 

 $\bullet$ 

What's the best **w** ?

![](_page_51_Figure_2.jpeg)

 $\bullet$ 

 $\bigcirc$  $\bullet$  $\bullet$  $\bullet$  $\bullet$  $\bullet$ 8  $\bullet$  $\bullet$  $\bullet$  $\bullet$  $\bullet$ 

# **Support Vector** Machines (SVM)

What's the best **w** ?

![](_page_52_Figure_2.jpeg)

# **Support Vector** Machines (SVM)

What's the best **w** ?

![](_page_53_Figure_2.jpeg)

# **Support Vector** Machines (SVM)

What's the best **w** ?

![](_page_54_Figure_2.jpeg)

![](_page_54_Figure_3.jpeg)

# **Support Vector** Machines (SVM)

![](_page_55_Figure_2.jpeg)

from all interior points

What's the best **w** ?

# **Support Vector** Machines (SVM)

What's the best **w** ?

![](_page_56_Figure_2.jpeg)

![](_page_56_Picture_4.jpeg)

### Want a hyperplane that is far away from 'inner points'

Find hyperplane w such that ...

![](_page_57_Figure_2.jpeg)

![](_page_58_Figure_1.jpeg)

### Forsyth & Ponce (2nd ed.) Figure 15.6

# **Example**: Pedestrian Detection with SVM

![](_page_59_Picture_1.jpeg)

![](_page_59_Figure_2.jpeg)

 $\left( \mathbf{c}\right)$ 

 $(b)$ 

 $(1)$ 

 $-1$ 

 $(a)$ 

![](_page_59_Picture_3.jpeg)

![](_page_59_Figure_4.jpeg)

<sup>60</sup> **Figure credit**: Papageorgiou, Oren, and Poggio, 1998

![](_page_59_Picture_7.jpeg)

## **Summary**

- A **classifier** accepts as input a set of features and outputs (predicts) a class label
	-

Classifiers need to take into account "loss" associated with each kind of classification error

A Receiver Operating Characteristic (ROC) curve plots the trade-off between false

- **Parametric** classifiers are model driven. The parameters of the model are learned
	-
- **Non-parametric** classifiers are data driven. New data points are classified by

negatives and false positives

from training examples

— e.g. support vector machine, decision tree

comparing to the training examples directly — e.g. k-nearest neighbour

![](_page_60_Picture_14.jpeg)

![](_page_60_Figure_15.jpeg)

![](_page_60_Figure_16.jpeg)